# **Cálculo de determinante de matriz de ordem 5 com método semelhante ao Sarrus**

**Order 5 matrix determinant calculation with a method similar to Sarrus**

**Cálculo de determinante matriz de orden 5 con un método similar a Sarrus**

Recebido: 16/01/2023 | Revisado: 25/01/2023 | Aceitado: 26/01/2023 | Publicado: 01/02/2023

**Joelyton Torres Monteiro**

ORCID: https://orcid.org/0000-0001-7006-1413 Universidade de Pernambuco, Brasil E-mail: joelyton.torres@upe.br **Paulo Cavalcante do Nascimento Junior** ORCID: https://orcid.org/0000-0002-7928-3319 Universidade de Pernambuco, Brasil E-mail: paulocavalcantejr@upe.br

#### **Resumo**

A presente pesquisa teve como objetivo investigar a possibilidade de se calcular o determinante de matrizes de ordem 5 através de um novo método semelhante ao que foi desenvolvido por Sarrus, obtido por meio da extensão da regra de Sarrus e procedimentos característicos do método de Gbemi. A metodologia foi constituída de uma pesquisa de caráter exploratório, onde primeiro, definições, teoremas e o novo método foram conhecidos e baseados através de bibliografia apta e relacionada ao tema, para depois aplicar o método no cálculo do determinante. Os resultados mostraram que a ferramenta conseguiu calcular de forma correta o determinante de uma matriz genérica de ordem 5, e posteriormente, a técnica foi aplicada em algumas matrizes não genéricas, com suas respectivas particularidades, isto é, em problemas reais, e também se conseguiu chegar na resposta correta, concluindo que a técnica é eficiente e capaz de realizar essa computação em matrizes de tal ordem.

**Palavras-chave:** Determinantes; Matrizes; Método de Gbemi; Novo método; Regra de Sarrus.

#### **Abstract**

This research aimed to investigate the possibility of calculating the determinant of matrices of order 5 through a new method similar to the one developed by Sarrus, obtained through the extension of Sarrus' rule and procedures characteristic of Gbemi's method. The methodology consisted of an exploratory research, where first, definitions, theorems and the new method were known and based on apt bibliography and related to the theme, and then applied the method in the calculation of the determinant. The results showed that the tool was able to correctly calculate the determinant of a generic matrix of order 5, and later, the technique was applied in some non-generic matrices, with their respective particularities, that is, in real problems, and it was also achieved arrive at the correct answer, concluding that the technique is efficient and capable of performing this computation in matrices of such order. **Keywords:** Determinants; Matrices; Gbemi method; New method; Sarrus rule.

#### **Resumen**

Esta investigación tuvo como objetivo investigar la posibilidad de calcular el determinante de matrices de orden 5 a través de un nuevo método similar al desarrollado por Sarrus, obtenido a través de la extensión de la regla de Sarrus y procedimientos propios del método de Gbemi. La metodología consistió en una investigación exploratoria, donde primero se conocieron las definiciones, los teoremas y el nuevo método basado en bibliografía adecuada y relacionada con el tema, para luego aplicar el método en el cálculo del determinante. Los resultados mostraron que la herramienta fue capaz de calcular correctamente el determinante de una matriz genérica de orden 5, y posteriormente, se aplicó la técnica en algunas matrices no genéricas, con sus respectivas particularidades, es decir, en problemas reales, y fue También se logró llegar a la respuesta correcta, concluyendo que la técnica es eficiente y capaz de realizar este cómputo en matrices de tal orden.

**Palabras clave:** Determinantes; Matrices; Método Gbemi; Nuevo método; Regla de Sarrus.

## **1. Introdução**

O determinante de uma matriz possui uma grande importância para várias áreas do conhecimento como a matemática,

as engenharias e dentre outras áreas (Gouveia, 2013; Levorato, 2017). É através dele que pode-se determinar se um sistema de

equações possui solução, dizer se três pontos, em um plano cartesiano, estão alinhados, calcular áreas de polígonos, dizer se uma matriz é invertível, dentre outras coisas (da Silva et al., 2022; de Oliveira, 2008a; de Oliveira & da Silva Medeiros, 2020).

Várias técnicas foram desenvolvidas para o cálculo de determinantes de matrizes (Ribeiro, 2014), sendo uma delas destacada por sua facilidade e agilidade, que é o método de Sarrus. No entanto, seu uso restringe-se apenas às matrizes de ordem 3, instigando assim, a criação de novas técnicas intuindo-se a possibilidade de calcular determinantes de matrizes de ordem maior. Uma delas, tendo sido introduzida recentemente é chamada de método de Gbemi, a qual se mostrou bastante eficaz (Sobamowo, 2016). Porém, sua aplicação foi dada apenas às matrizes de ordem 4. Sendo assim, esse trabalho surge para desenvolver uma nova técnica, baseada nesse método, para matrizes de ordem 5, e assim, poder estudar se ela é válida, isto é, se ela é capaz de realizar esse cálculo com matrizes desse tipo.

Baseado no que foi exposto, surge o então problema de pesquisa, isto é, é possível calcular o determinante de uma matriz de ordem 5 através do novo método baseado na regra de Sarrus e método de Gbemi?

Tendo em mente essa pergunta, visa-se como objetivo geral mostrar a possibilidade do cálculo do determinante de uma matriz de ordem 5 através do novo método. Para alcançá-lo, tem-se como objetivos específicos aplicar esse recurso no cálculo de determinantes de matrizes de ordem 5, analisar se a técnica é capaz de calcular os seus determinantes, e por fim, validar se o método possibilita esse cálculo.

A metodologia adotada é constituída de uma pesquisa de caráter exploratório, onde através de bibliografia apta e relacionada ao tema foi possível basear definições, citar teoremas e entender o método de Gbemi para que o novo método fosse desenvolvido, sendo este último principal foco de estudo do trabalho, para assim aplicá-lo no cálculo do determinante.

O trabalho está organizado em: fundamentação teórica, a qual fornece informações sobre os principais conceitos que se encontram quando se está trabalhando com o cálculo de determinantes de matrizes; metodologia, a qual detalha de que forma a pesquisa foi realizada; resultados e discussões, onde é de fato aplicado o novo método em matrizes de ordem 5, com o intuito de calcular seus determinantes; conclusões e referências.

#### **Determinantes**

No que tange as matrizes, é importante se iniciar as discussões definindo esse conceito para que as ideias acerca dos elementos trazidos nesse trabalho fiquem bem estabelecidas e claras.

**Definição 1:** Um esquema de coeficientes  $a_{ij}$ , estabelecidos em m linhas e n colunas, será chamado de matriz, e representado por A, de ordem  $m$  por  $n$ , também denotado por  $(m \times n)$ . Os  $a_{ij}$  são chamados de elementos da matriz, sendo que o número  $a_{ij}$ representa o elemento da i-ésima linha e j-ésima coluna tal que  $i \in \{1, 2, 3, ..., m\}$  e  $j \in \{1, 2, 3, ..., n\}$  (Moraes et al., 2017; Domingues et al., 1982; Mata, 2020; Pantoja, 2022).

Exemplo de matriz:

 $A = |$  $a_{11}$   $a_{12}$  …  $a_{1n}$  $a_{21}$   $a_{22}$  …  $a_{2n}$  $\begin{bmatrix} a_{21} & a_{22} & a_{2n} \\ \vdots & \vdots & \ddots & \vdots \\ a_{m1} & a_{m2} & \cdots & a_{mn} \end{bmatrix}$ 

Uma vez definido o conceito de matrizes, pode-se tratar agora sobre determinante de uma matriz quadrada, ou seja, de ordem  $n$  (quer dizer que tem o mesmo número  $n$  de linhas e colunas), que pode ser entendido como o resultado de uma soma de produtos, cujos fatores são elementos de uma dada matriz A e denotado por  $det(A)$ . Isto é:

**Definição 2:** Seja uma matriz A de ordem n, o seu determinante terá n! elementos e será um número real dado pela fórmula de Leibniz (Moraes et al., 2017):

$$
\det(A) = \sum_{j \in S_n} sgn(j) \prod_{i=1}^n a_i [\sigma]_i \tag{1}
$$

O termo *J* representa as permutações do conjunto  $\{1, 2, 3, ..., n\}$  tal que  $J \in S_{n}$ , sendo  $S_n$  a soma de todas as permutações, e além disso:

$$
sgn(J) = \begin{cases} +1, & \text{se } J \text{ é uma permitação par} \\ -1, & \text{se } J \text{ é uma permitação (mpar)} \end{cases} \tag{2}
$$

constitui uma função sinal.

Tem-se também  $\sigma \in \{1, 2, 3, ..., n\}$  que é tal que  $[\sigma]_i$  representa os elementos das permutações, e assim,  $a_i$ ,  $[\sigma]_i$ constituem os elementos da matriz A.

#### **Exemplo: determinante de matriz de ordem 3**

A partir de (1) pode-se calcular o determinante de uma dada matriz. Nesse caso, será calculado de uma de ordem 3.

$$
Seja A = \begin{bmatrix} a_{11} & a_{12} & a_{13} \\ a_{21} & a_{22} & a_{23} \\ a_{31} & a_{32} & a_{33} \end{bmatrix}.
$$

Tem-se que  $J = \{1, 2, 3\}$ , isto é, as permutações acontecerão com as colunas de 1 a 3.

Os elementos resultantes dessas permutações são:

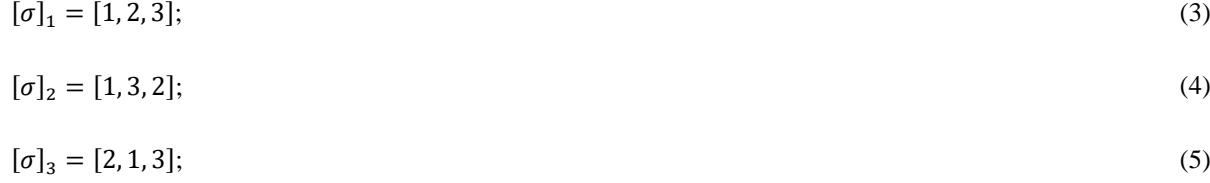

$$
[\sigma]_4 = [2, 3, 1];\tag{6}
$$

$$
[\sigma]_5 = [3, 1, 2];\tag{7}
$$

$$
[\sigma]_6 = [3, 2, 1]. \tag{8}
$$

### **Sinal**

De (2) resulta que o número de permutações determina o sinal do  $[\sigma]_i$ .

Analisando (3), pode-se ver o caso inicial o qual as colunas da matriz ainda não foram permutadas, daí a primeira, segunda e terceira coluna ainda se encontram em suas posições iniciais. Assim, dispõe de um total de zero permutações, segue:

De (2):  $sgn(0) = +1$ , consequentemente,  $sgn[\sigma]_1$  será positivo.

Estendendo a mesma ideia para os demais casos, em (4) se observa o índice 3 antecedendo um número de valor inferior ao seu, isto é, o 2. Quer dizer que nesse caso, foi realizado apenas uma permutação, sendo ela a troca da coluna 2 pela 3 da matriz, daí:

De (2):  $sgn(1) = -1$ , consequentemente,  $sgn[\sigma]_2$  será negativo.

Em (5) se observa o índice 2 antecedendo o 1, cujo valor deste último é menor do que o valor do primeiro. Segue disso que foi realizada uma única permutação, isto é, a coluna 1 foi permutada com a coluna 2. Sendo assim:

De (2):  $sgn(1) = -1$ , consequentemente,  $sgn[\sigma]_3$  será negativo.

Em (6) se vê 2 e 3 antecedendo 1. Ou seja, a coluna 1 foi permutada com a coluna 2 e 3, dando um total de duas permutações. Segue:

De (2):  $sgn(2) = +1$ , consequentemente,  $sgn[\sigma]_4$  será positivo.

Em (7), 3 antecede dois índices menores. Sendo assim, tem-se que a coluna 3 foi permutada com a 2 e a 1, dando dessa forma um total de duas permutações. Daí:

De (2):  $sgn(2) = +1$ , consequentemente,  $sgn[\sigma]_5$  será positivo.

Por fim, em (8), o índice 3 está antecedendo dois outros menores e o 2 está antecedendo um. Resulta-se um total de três permutações, consequentemente:

De (2):  $sgn(3) = -1$ , consequentemente,  $sgn[\sigma]_6$  será negativo.

Sendo conhecidos os sinais de todos os  $[\sigma]_i$ , pode-se substituir os valores encontrados em (1):

$$
det(A) = sgn[\sigma]_1 \prod_{1}^{3} a_i [\sigma]_1 + sgn[\sigma]_2 \prod_{1}^{3} a_i [\sigma]_2 + sgn[\sigma]_3 \prod_{1}^{3} a_i [\sigma]_3 + sgn[\sigma]_4 \prod_{1}^{3} a_i [\sigma]_4 + sgn[\sigma]_5 \prod_{1}^{3} a_i [\sigma]_5
$$
  
+ 
$$
sgn[\sigma]_6 \prod_{1}^{3} a_i [\sigma]_6.
$$

Portanto:

$$
\det(A) = + \prod_1^3 a_i [\sigma]_1 - \prod_1^3 a_i [\sigma]_2 - \prod_1^3 a_i [\sigma]_3 + \prod_1^3 a_i [\sigma]_4 + \prod_1^3 a_i [\sigma]_5 - \prod_1^3 a_i [\sigma]_6.
$$

E assim:

$$
\det(A) = + (a_{11}a_{22}a_{33}) - (a_{11}a_{23}a_{32}) - (a_{12}a_{21}a_{33}) + (a_{12}a_{23}a_{31}) + (a_{13}a_{21}a_{32}) - (a_{13}a_{22}a_{31}).
$$

Há vários outros métodos capazes de calcular o determinante de uma matriz, a seguir serão apresentados alguns deles.

#### **Teorema de Laplace**

O nome deste teorema é dado em homenagem ao matemático e astrônomo francês Pierre-Simon Laplace (1749-1827). O método de encontrar o determinante pela expansão do cofator de Laplace, caracteriza-se como: a princípio, escolhe-se uma linha ou coluna da matriz. Em seguida, tem-se que o determinante será a soma dos produtos obtidos entre cada elemento da fileira escolhida e seu cofator (Costa, 2013; Costa, 2022).

**Teorema: "**Seja A uma matriz quadrada, o determinante de A, ou seja, det (A), é igual à soma dos produtos dos elementos de uma fila (linha ou coluna) pelos seus respectivos cofatores" (de Oliveira, 2011).

O cofator do elemento  $a_{ij}$  de uma matriz é o escalar  $C_{ij}$  definido por:

$$
C_{ij} = (-1)^{i+j} \cdot \det(A_{ij}),\tag{9}
$$

(Sodre, 2006; Costa, 2016; de Oliveira, 2009) onde  $A_{ij}$  é a matriz obtida a partir da original mediante eliminação da *i*-ésima linha e da *j*-ésima coluna. Tem-se então que

$$
\det(A) = a_{i,1}C_{i,1} + a_{i,2}C_{i,2} + \dots + a_{i,n}C_{i,n}
$$
\n(10)

$$
(11)
$$

$$
\det(A) = a_{1,j}C_{1,j} + a_{2,j}C_{2,j} + a_{m,j}C_{m,j},
$$

De (10) tem-se a expressão obtida em caso de escolha de uma certa linha m e em (11) tem-se a situação em caso de escolha de uma certa coluna n.

**Exemplo**: Seja a matriz A tal que:

 $A = |$ a b c d e f g h i ].

Seu determinante, pelo método de expansão do cofator de Laplace, será dado por (10), levando em consideração (9), uma vez que para se determinar o determinante, nesse caso, precisa-se saber antes o cofator. Aplicando as ideias:

De início, escolhe-se a primeira linha. Substituindo os valores em (9) :

$$
C_{11} = (-1)^{1+1} \cdot \det(A_{11}) = \det(A_{11}),
$$
  
\n
$$
C_{12} = (-1)^{1+2} \cdot \det(A_{12}) = -\det(A_{12}),
$$
  
\n
$$
C_{13} = (-1)^{1+3} \cdot \det(A_{13}) = \det(A_{13}),
$$
\n(12)

Substituindo os valores de (12) em (10), obtém-se:  $\det(A) = a \det(A_{11}) + b(-\det(A_{12})) + c \det(A_{13}).$ 

E assim:  
\n
$$
\det(A) = a \begin{bmatrix} e & f \\ h & i \end{bmatrix} - b \begin{bmatrix} d & f \\ g & i \end{bmatrix} + c \begin{bmatrix} d & e \\ g & h \end{bmatrix}.
$$

Resolvendo os parênteses e os determinantes das matrizes, tem-se:  $det(A) = a(ei - fh) - b(di - fg) + c(dh - eg).$ 

Resolvendo os produtos restantes:

$$
\det(A) = aei - afh - bdi + bfg + cdh - ceg.
$$

### **Regra de Sarrus**

O nome da regra refere-se ao matemático francês Pierre Frederic Sarrus (1798-1861) (Dinesh, 2010) e tem se mostrado um método rápido e fácil para matrizes de ordem 3 (Sobamowo, 2016). De maneira geral, o método de Sarrus de calcular determinantes de uma matriz (3 × 3) é realizado da seguinte forma: as duas primeiras colunas da matriz são repetidas do lado direito da matriz (Gouveia, 2019; Ferreira, 2020; de Oliveira, 2008b), obtendo-se uma nova de ordem (3 × 5). Por fim, calculase os produtos das seis linhas diagonais. O determinante será a soma dos produtos obtidos das diagonais  $D_1, D_2, D_3$  menos os das  $D_4$ ,  $D_5$ ,  $D_6$  (Alves & Martinez, 2012; Fischer, 1985; Quiñones & de Oliveira, 2020; Leitão, 2021; Salinas-Hernández et al., 2021). Seja:

 $A = |$  $a$   $b$   $c$ d e f g h i ]

Pelo método de Sarrus tem-se, a princípio, que repetir as duas colunas da matriz do lado direito dela:

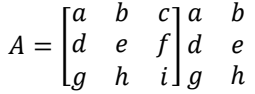

Com isso uma nova matriz é obtida, e assim, pode-se calcular os produtos das seis diagonais:

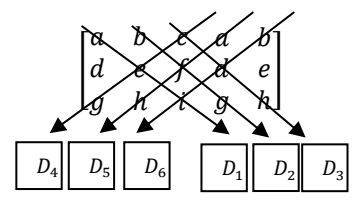

 $\det(A) = aei + bfg + cdh - ceg - afh - bdi.$ 

### Sarrus e o Método de Gbemi: determinantes de matrizes  $(4 \times 4)$

Estendendo a ideia do cálculo do determinante pelo método de Sarrus para uma matriz de ordem (4 × 4), será considerada uma matriz do tipo:

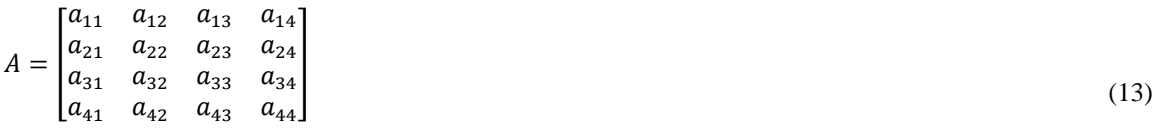

Agora, serão repetidas as três primeiras colunas ao final da matriz e serão calculados os produtos das linhas diagonais:

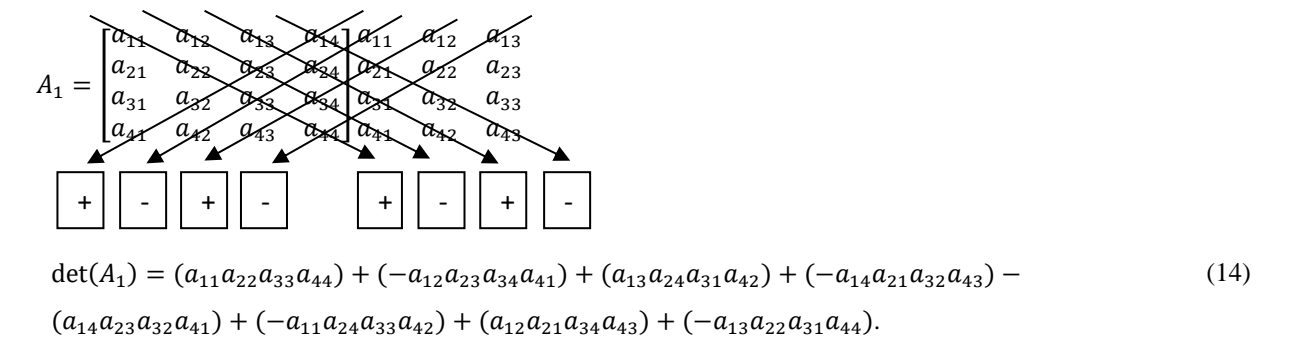

Porém, obteve-se um total de oito termos. Mas pelo fato da matriz (13) ser de ordem  $(4 \times 4)$ , ela terá  $4! = 24$  termos, de acordo com a definição 2. Sendo assim, necessita-se recorrer a um outro método que seja capaz de calcular os termos restantes.

Para isso, se recorrerá ao método de Gbemi, pois ele permite permutar as colunas da matriz (13) e assim obter novas matrizes (Sobamowo, 2016). Cada coluna será representada com a letra C acrescida de um índice para que se possa identificar qual a ordem da coluna que se está lidando. Segue:

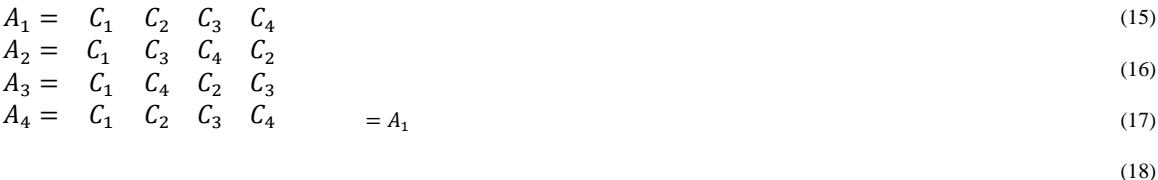

Esse método consiste da seguinte forma: primeiro, fixa-se uma das colunas (a primeira) de uma dada matriz A e permuta-se as demais, com isso novas matrizes serão formadas. Após a obtenção das novas matrizes, aplica-se a regra de Sarrus a todas elas, a qual irá gerar termos. Por fim, para obter o determinante basta somar todos esses termos (Sobamowo, 2016).

Perceba que em (17) obteve-se o mesmo resultado que em (14), então esse é o momento de encerrar as permutações, caso contrário, estaria apenas encontrando os casos já obtidos. Repare que já foi calculado alguns dos termos do determinante em (14), sendo assim, deve-se aplicar a regra agora em (16) e (17) para se descobrir o restante. Seja a matriz formada pela permutação mostrada em (16):

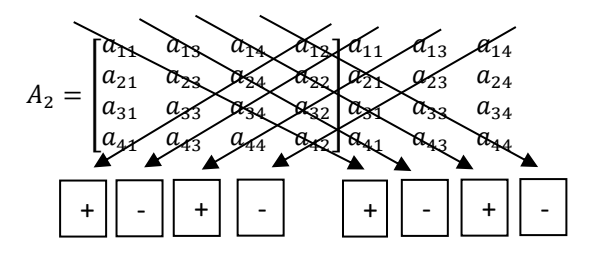

det(A<sub>2</sub>) = (a<sub>11</sub>a<sub>23</sub>a<sub>34</sub>a<sub>42</sub>) + (-a<sub>13</sub>a<sub>24</sub>a<sub>32</sub>a<sub>41</sub>) + (a<sub>14</sub>a<sub>22</sub>a<sub>31</sub>a<sub>43</sub>) + (-a<sub>12</sub>a<sub>21</sub>a<sub>33</sub>a<sub>44</sub>) +  $(a_{12}a_{24}a_{33}a_{41}) + (-a_{11}a_{22}a_{34}a_{43}) + (a_{13}a_{21}a_{32}a_{44}) + (-a_{14}a_{23}a_{31}a_{42}).$ (19)

Agora, considere a matriz de (17):

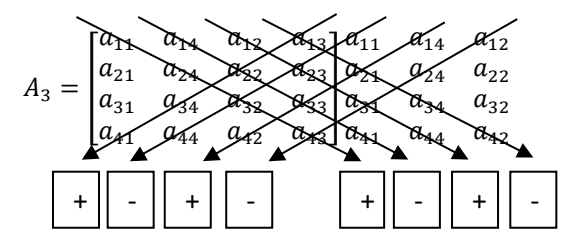

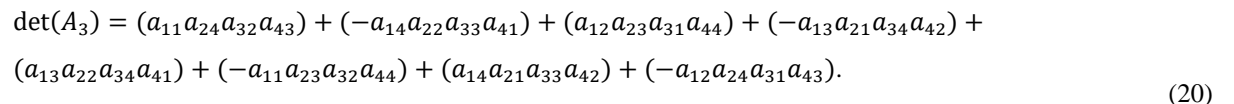

Somando (14), (19) e (20), obtem-se o valor do determinante.

det(A) = det(A<sub>1</sub>) + det(A<sub>2</sub>) + det(A<sub>3</sub>) = [( $a_{11}a_{22}a_{33}a_{44}$ ) + ( $-a_{12}a_{23}a_{34}a_{41}$ ) + ( $a_{13}a_{24}a_{31}a_{42}$ ) + ( $-a_{14}a_{21}a_{32}a_{43}$ ) +  $(a_{14}a_{23}a_{32}a_{41})+ (-a_{11}a_{24}a_{33}a_{42})+(a_{12}a_{21}a_{34}a_{43})+ (-a_{13}a_{22}a_{31}a_{44})]+[(a_{11}a_{23}a_{34}a_{42})+ (-a_{13}a_{24}a_{32}a_{41})+$  $(a_{14}a_{22}a_{31}a_{43})+(-a_{12}a_{21}a_{33}a_{44})+(a_{12}a_{24}a_{33}a_{41})+(-a_{11}a_{22}a_{34}a_{43})+(a_{13}a_{21}a_{32}a_{44})+(-a_{14}a_{23}a_{31}a_{42})]+$  $[(a_{11}a_{24}a_{32}a_{43}) + (-a_{14}a_{22}a_{33}a_{41}) + (a_{12}a_{23}a_{31}a_{44}) + (-a_{13}a_{21}a_{34}a_{42}) + (a_{13}a_{22}a_{34}a_{41}) + (-a_{11}a_{23}a_{32}a_{44}) +$  $(a_{14}a_{21}a_{33}a_{42})+(-a_{12}a_{24}a_{31}a_{43})$ .

### **2. Metodologia**

A pesquisa do presente trabalho é do tipo exploratória, isso porque segundo Theodorson e Theodorson (1970) é:

Um estudo preliminar cujo objetivo principal é familiarizar-se com um fenômeno [...], de modo que o estudo principal a seguir possa ser projetado com maior compreensão e precisão. O estudo exploratório [...] permite ao investigador definir seu problema de pesquisa e formular sua hipótese com mais precisão, também permite que ele escolha as técnicas mais adequadas para sua pesquisa e decida sobre as questões que mais precisam de ênfase [...]. (tradução nossa)

O referencial teórico utilizado para subsidiar as ideias importantes para o entendimento de elementos do presente trabalho foi principalmente Moraes et al. (2017), onde através de sua obra foi possível conhecer a noção de matrizes e seus determinantes (no caso das quadradas).

O trabalho de Alves e Martinez (2012) também foi fundamental para a assimilação do método de Sarrus, e consequentemente, para a compreensão de como se deu o desenvolvimento do método de Gbemi, uma vez que esse último teve sua criação baseada no primeiro.

Finalmente, para o entendimento e aplicação do método de Gbemi recorreu-se ao trabalho de Sobamowo (2016), onde nele é relatado e explicado as aplicações e procedimentos que devem ser adotados do método em questão em matrizes de ordem 4, e há também informações que possibilitam a expansão das ideias desse método para a criação de novos com o intuito de calcular o determinante de matrizes de ordens maiores, como as de ordem 5 (objeto de estudo do presente trabalho).

Para a obtenção do determinante de uma matriz de ordem 5, com o intuito de verificar a validade do novo método, a princípio foi tomado uma matriz genérica e adotados os procedimentos parecidos com os do cálculo do determinante de uma matriz de ordem 4 através do método de Gbemi, porém com uma certa adaptação, isto é, primeiro foram permutadas, seguindo uma certa ideia, as colunas da matriz, obtendo-se com isso novas matrizes, e assim, foi aplicado o método de Sarrus a cada uma delas para calcular seus respectivos determinantes. Por último, todos os determinantes das matrizes obtidas através das permutações das colunas da matriz anterior foram somados, obtendo-se com isso, o determinante da matriz considerada.

### **3. Resultados e Discussão**

O objetivo do presente trabalho é determinar o determinante de uma matriz de ordem (5 × 5) por meio de um novo método desenvolvido a partir da regra de Sarrus e do Método de Gbemi. Para tanto, serão aplicadas algumas das ideias do tópico anterior, no qual foi obtido o determinante de uma matriz de ordem 4, para assim, obter o determinante de uma matriz de ordem 5.

As permutações tidas em (15), (16), (17) e (18) foram feitas obedecendo um ciclo de sentido anti-horário, representado a seguir, onde dado o conjunto [ $\mathcal{C}_1$   $\mathcal{C}_2$   $\mathcal{C}_3$   $\mathcal{C}_4$ ] fixou-se  $\mathcal{C}_1$ , restando apenas  $\mathcal{C}_2$ ,  $\mathcal{C}_3$ ,  $\mathcal{C}_4$ , as quais foram permutadas.

$$
\begin{bmatrix} C_2 \\ \downarrow & \nwarrow \\ C_3 & \rightarrow & C_4 \end{bmatrix}
$$

(Seja a seguinte matriz de ordem  $(5 \times 5)$ :

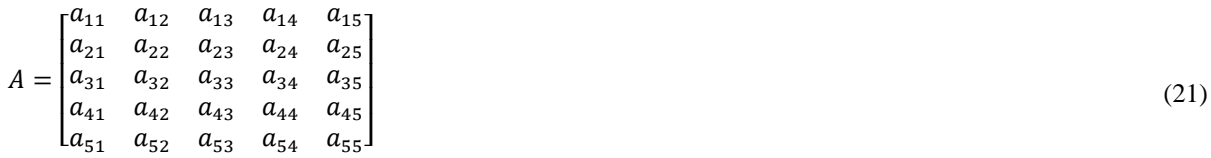

Para calcular o determinante de (21), inicialmente serão aplicadas as ideias de (14), (15), (16) e (17), isto é, primeiramente será fixada uma das colunas da matriz e as demais serão permutadas. Segue:

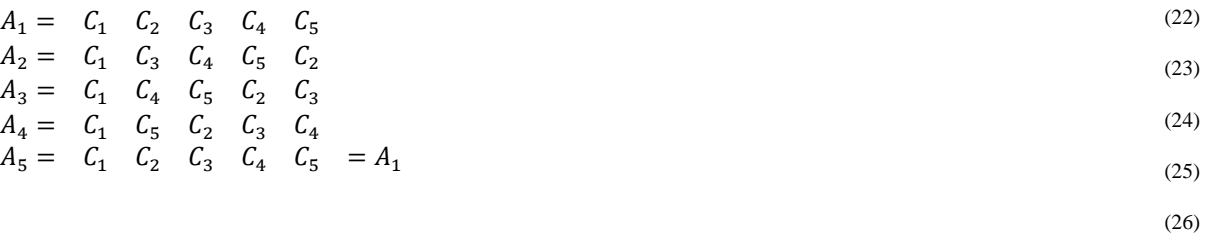

Pode-se observar que a coluna  $C_1$  foi fixada. Em (26) obteve-se o mesmo resultado que em (22), segue que esse é momento de encerrar as permutações. Pode-se agora calcular o determinante de cada matriz obtida. Segue: Seja a matriz de (22):

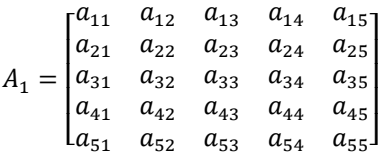

Aplicando a Regra de Sarrus:

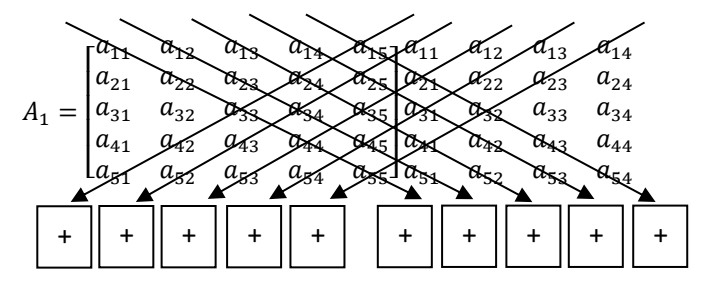

(27)

det( $A_1$ ) = ( $a_{11}a_{22}a_{33}a_{44}a_{55}$ ) + ( $a_{12}a_{23}a_{34}a_{45}a_{51}$ ) + ( $a_{13}a_{24}a_{35}a_{41}a_{52}$ ) + ( $a_{14}a_{25}a_{31}a_{42}a_{53}$ ) +  $(a_{15}a_{21}a_{32}a_{43}a_{54}) + (a_{15}a_{24}a_{33}a_{42}a_{51}) + (a_{11}a_{25}a_{34}a_{43}a_{52}) + (a_{12}a_{21}a_{35}a_{44}a_{53}) +$  $(a_{13}a_{22}a_{31}a_{45}a_{54}) + (a_{14}a_{23}a_{32}a_{41}a_{55}).$ 

Seja a matriz de (23):

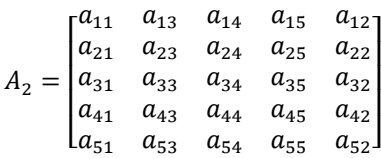

Aplicando a Regra de Sarrus:

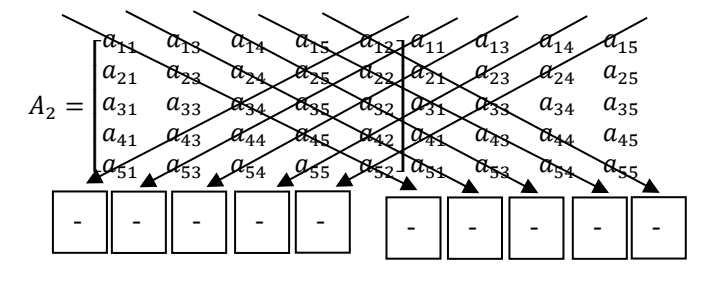

$$
\det(A_2) = -(a_{11}a_{23}a_{34}a_{45}a_{52}) - (a_{13}a_{24}a_{35}a_{42}a_{51}) - (a_{14}a_{25}a_{32}a_{41}a_{53}) - (a_{15}a_{22}a_{31}a_{43}a_{54}) - (a_{12}a_{21}a_{33}a_{44}a_{55}) - (a_{12}a_{25}a_{34}a_{43}a_{51}) - (a_{11}a_{22}a_{35}a_{44}a_{53}) - (a_{13}a_{21}a_{32}a_{45}a_{54}) - (a_{14}a_{23}a_{31}a_{42}a_{55}) - (a_{15}a_{24}a_{33}a_{41}a_{52}).
$$
\n(28)

Seja a matriz de (24):

$$
A_3 = \begin{bmatrix} a_{11} & a_{14} & a_{15} & a_{12} & a_{13} \\ a_{21} & a_{24} & a_{25} & a_{22} & a_{23} \\ a_{31} & a_{34} & a_{35} & a_{32} & a_{33} \\ a_{41} & a_{44} & a_{45} & a_{42} & a_{43} \\ a_{51} & a_{54} & a_{55} & a_{52} & a_{53} \end{bmatrix}
$$

Aplicando a Regra de Sarrus:

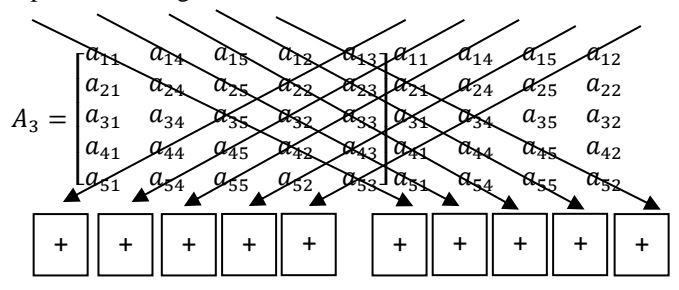

$$
\det(A_3) = (a_{11}a_{24}a_{35}a_{42}a_{53}) + (a_{14}a_{25}a_{32}a_{43}a_{51}) + (a_{15}a_{22}a_{33}a_{41}a_{54}) + (a_{12}a_{23}a_{31}a_{44}a_{55}) + (a_{13}a_{21}a_{34}a_{45}a_{52}) + (a_{13}a_{22}a_{35}a_{44}a_{51}) + (a_{11}a_{23}a_{32}a_{45}a_{54}) + (a_{14}a_{21}a_{33}a_{42}a_{55}) + (a_{15}a_{24}a_{31}a_{43}a_{52}) + (a_{12}a_{25}a_{34}a_{41}a_{53}).
$$
\n(29)

Seja a matriz de (25):

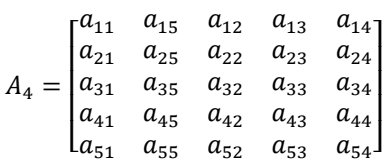

Aplicando a Regra de Sarrus:

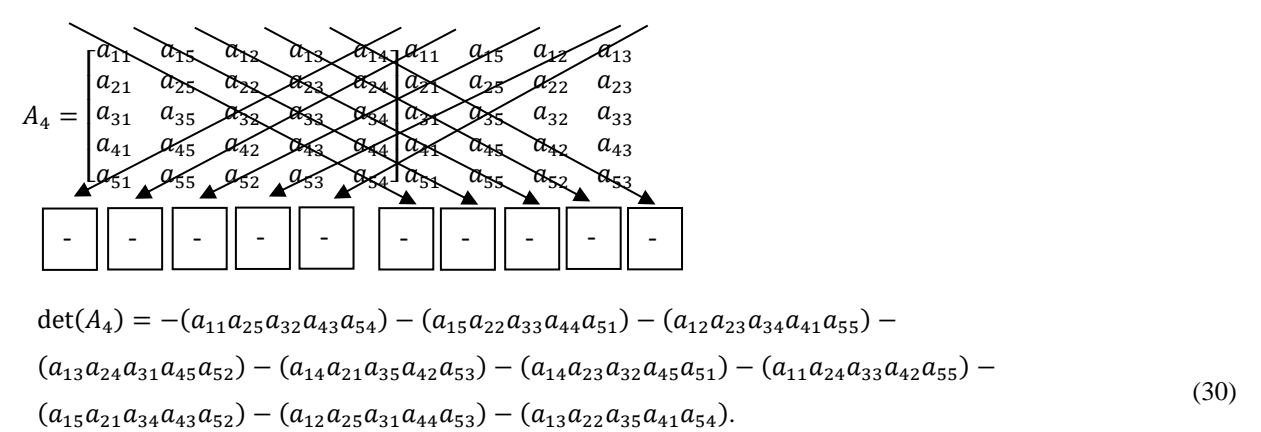

Observa-se que as matrizes (27), (28), (29) e (30) geraram cada uma dez termos, totalizando ao todo 40 termos. Porém, uma matriz de ordem 5 possui 5! = 120 termos. Resta ainda determinar  $120 - 40 = 80$  termos.

Em (22), (23), (24) e (25) foi fixada apenas a primeira coluna e permutadas as demais. Agora serão fixadas duas colunas: primeiro as duas primeiras; depois a primeira e a terceira; em seguida, a primeira e a quarta; por último a primeira e a quinta. Segue:

$$
A_1 = C_1 C_2 C_3 C_4 C_5
$$
  
\n
$$
A_6 = C_1 C_2 C_4 C_5 C_2
$$
 (31)

$$
A_6 = C_1 C_2 C_4 C_5 C_3
$$
  
\n
$$
A_7 = C_1 C_2 C_5 C_3 C_4
$$
 (32)

$$
A_8 = C_1 C_2 C_3 C_4 C_5 = A_1
$$
\n(33)

$$
(34)
$$

Agora serão fixadas as colunas  $C_1$  e  $C_3$ :

$$
A_2 = C_1 C_3 C_4 C_5 C_2 \t\t(35)
$$

$$
A_9 = C_1 C_3 C_5 C_2 C_4
$$
  
\n
$$
A_{10} = C_1 C_2 C_3 C_4 C_5
$$
 (36)

$$
A_{11} = C_1 C_3 C_4 C_5 C_2 = A_2
$$
\n(37)

$$
(38)
$$

Fixando as colunas  $C_1$  e  $C_4$ :

$$
A_3 = C_1 C_4 C_5 C_2 C_3 \t\t(39)
$$

$$
A_{12} = C_1 C_4 C_2 C_3 C_5
$$
  
\n
$$
A_{12} = C_1 C_4 C_5 C_2 C_3
$$
 (40)

$$
A_{14} = C_1 C_4 C_5 C_2 C_3 = A_3 \tag{41}
$$

$$
(42)
$$

Por último  $C_1$  e  $C_5$ :

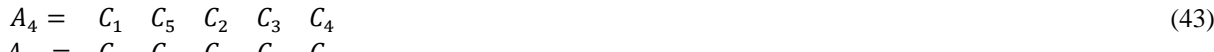

$$
A_{15} = C_1 C_5 C_3 C_4 C_2
$$
\n
$$
A_{15} = C_1 C_5 C_6 C_7 C_8
$$
\n(44)

$$
A_{16} = C_1 C_5 C_2 C_4 C_3 A_{17} = C_1 C_5 C_2 C_2 C_3 C_4 = A_4
$$

(46)

(45)

(47)

Em (41) e (45), seguindo a mesma ideia de permutação das colunas em ciclo no sentido anti-horário, as matrizes obtidas seriam:  $A_{13} = (C_1 \ C_4 \ C_3 \ C_5 \ C_2)$  e  $A_{16} = (C_1 \ C_5 \ C_4 \ C_2 \ C_3)$ , respectivamente. Porém, seus determinantes coincidem com as matrizes dadas em (33) e (37), respectivamente. Isso é solucionado mediante é realizada a permutação no sentido inverso, obtendo com isso, as matrizes dadas em (41) e (45).

De (32), (33), (36), (37), (40), (41), (44) e (45) obtêve-se oito novas matrizes onde cada uma delas gerarão dez termos cada, totalizando  $8 \times 10 = 80$  termos, a quantidade de termos que resta descobrir.

Seja a matriz de (32):

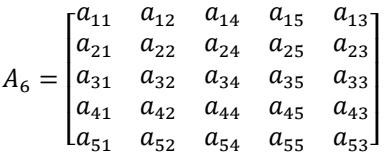

Aplicando a Regra de Sarrus:

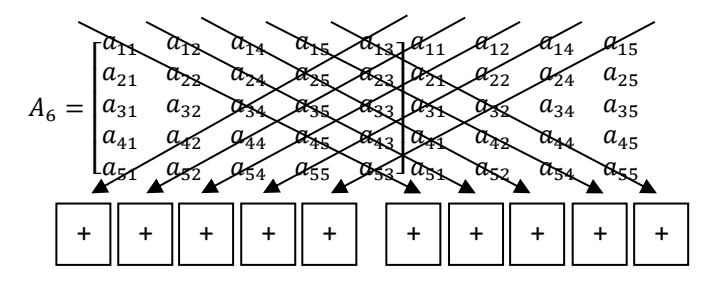

det( $A_6$ ) = ( $a_{11}a_{22}a_{34}a_{45}a_{53}$ ) + ( $a_{12}a_{24}a_{35}a_{43}a_{51}$ ) + ( $a_{14}a_{25}a_{33}a_{41}a_{52}$ ) + ( $a_{15}a_{23}a_{31}a_{42}a_{54}$ ) +  $(a_{13}a_{21}a_{32}a_{44}a_{55}) + (a_{13}a_{25}a_{34}a_{42}a_{51}) + (a_{11}a_{23}a_{35}a_{44}a_{52}) + (a_{12}a_{21}a_{33}a_{45}a_{54}) +$  $(a_{14}a_{22}a_{31}a_{43}a_{55}) + (a_{15}a_{24}a_{32}a_{41}a_{53}).$ 

Seja a matriz de (33):

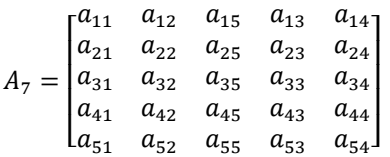

Aplicando a Regra de Sarrus:

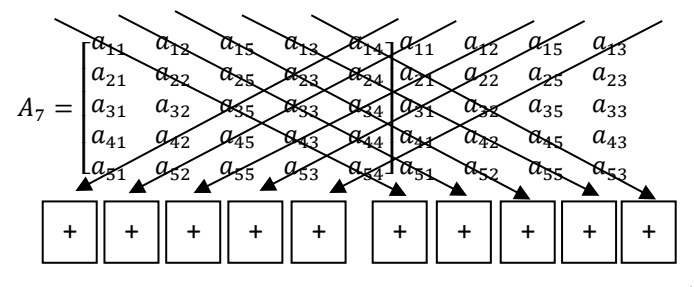

(48)

det( $A_7$ ) = ( $a_{11}a_{22}a_{35}a_{43}a_{54}$ ) + ( $a_{12}a_{25}a_{33}a_{44}a_{51}$ ) + ( $a_{15}a_{23}a_{34}a_{41}a_{52}$ ) + ( $a_{13}a_{24}a_{31}a_{42}a_{55}$ ) +  $(a_{14}a_{21}a_{32}a_{45}a_{53}) + (a_{14}a_{23}a_{35}a_{42}a_{51}) + (a_{11}a_{24}a_{33}a_{45}a_{52}) + (a_{12}a_{21}a_{34}a_{43}a_{55}) +$  $(a_{15}a_{22}a_{31}a_{44}a_{53}) + (a_{13}a_{25}a_{32}a_{41}a_{54}).$ 

Seja a matriz de (36):

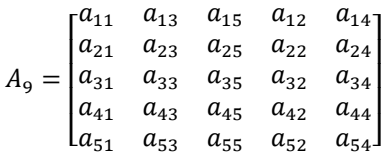

Aplicando a Regra de Sarrus:

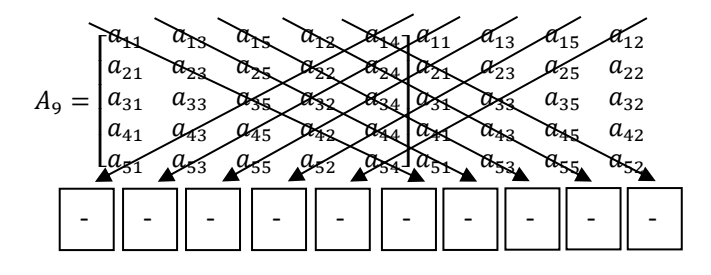

$$
\det(A_9) = -(a_{11}a_{23}a_{35}a_{42}a_{54}) - (a_{13}a_{25}a_{32}a_{44}a_{51}) - (a_{15}a_{22}a_{34}a_{41}a_{53}) - (a_{12}a_{24}a_{31}a_{43}a_{55}) - (a_{14}a_{21}a_{33}a_{45}a_{52}) - (a_{14}a_{22}a_{35}a_{43}a_{51}) - (a_{11}a_{24}a_{32}a_{45}a_{53}) - (a_{13}a_{21}a_{34}a_{42}a_{55}) - (a_{15}a_{23}a_{31}a_{44}a_{52}) - (a_{12}a_{25}a_{33}a_{41}a_{54}).
$$
\n(49)

Seja a matriz de (37):

$$
A_{10} = \begin{bmatrix} a_{11} & a_{13} & a_{12} & a_{14} & a_{15} \\ a_{21} & a_{23} & a_{22} & a_{24} & a_{25} \\ a_{31} & a_{33} & a_{32} & a_{34} & a_{35} \\ a_{41} & a_{43} & a_{42} & a_{44} & a_{45} \\ a_{51} & a_{53} & a_{52} & a_{54} & a_{55} \end{bmatrix}
$$

Aplicando a Regra de Sarrus:

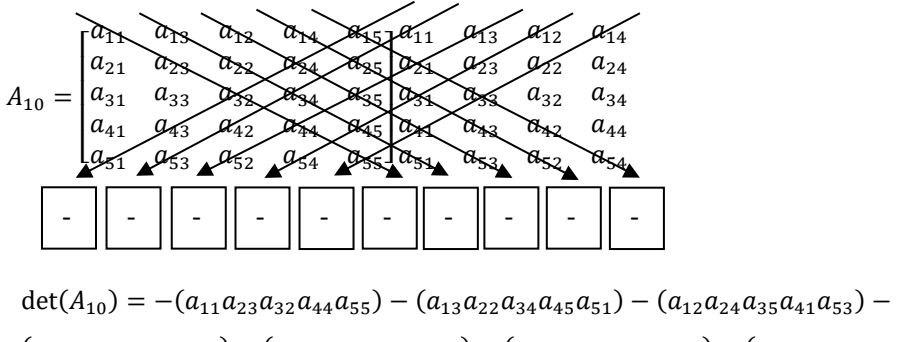

$$
(a_{14}a_{25}a_{31}a_{43}a_{52}) - (a_{15}a_{21}a_{33}a_{42}a_{54}) - (a_{15}a_{24}a_{32}a_{43}a_{51}) - (a_{11}a_{25}a_{34}a_{42}a_{53}) - (a_{13}a_{21}a_{35}a_{44}a_{52}) - (a_{12}a_{23}a_{31}a_{45}a_{54}) - (a_{14}a_{22}a_{33}a_{41}a_{55}).
$$
\n
$$
(50)
$$

Seja a matriz de (40):

$$
A_{12} = \begin{bmatrix} a_{11} & a_{14} & a_{12} & a_{13} & a_{15} \\ a_{21} & a_{24} & a_{22} & a_{23} & a_{25} \\ a_{31} & a_{34} & a_{32} & a_{33} & a_{35} \\ a_{41} & a_{44} & a_{42} & a_{43} & a_{45} \\ a_{51} & a_{54} & a_{52} & a_{53} & a_{55} \end{bmatrix}
$$

Aplicando a Regra de Sarrus:

$$
A_{12} = \begin{bmatrix} a_{11} & a_{12} & a_{13} & a_{14} & a_{14} & a_{12} & a_{13} \\ a_{21} & a_{22} & a_{23} & a_{24} & a_{22} & a_{23} \\ a_{31} & a_{34} & a_{32} & a_{33} & a_{32} & a_{33} \\ a_{41} & a_{44} & a_{42} & a_{43} & a_{44} & a_{45} \\ a_{51} & a_{54} & a_{52} & a_{53} & a_{55} & a_{54} & a_{54} \\ a_{61} & a_{61} & a_{62} & a_{63} & a_{64} & a_{65} \\ a_{71} & a_{72} & a_{73} & a_{73} & a_{74} & a_{74} \\ a_{81} & a_{82} & a_{83} & a_{84} & a_{85} & a_{86} \\ a_{91} & a_{92} & a_{93} & a_{93} & a_{94} & a_{95} \\ a_{11} & a_{12} & a_{13} & a_{14} & a_{15} & a_{16} \\ a_{12} & a_{13} & a_{14} & a_{15} & a_{16} & a_{17} \\ a_{14} & a_{15} & a_{16} & a_{17} & a_{18} & a_{19} \\ a_{16} & a_{17} & a_{18} & a_{19} & a_{19} & a_{10} \\ a_{18} & a_{19} & a_{19} & a_{19} & a_{10} & a_{11} \\ a_{19} & a_{10} & a_{11} & a_{12} & a_{13} & a_{10} \\ a_{11} & a_{12} & a_{13} & a_{14} & a_{12} & a_{13} \\ a_{13} & a_{14} & a_{15} & a_{16} & a_{17} & a_{18} \\ a_{15} & a_{16} & a_{17} & a_{18} & a_{19} & a_{10} \\ a_{16} & a_{17} & a_{18} & a_{19} & a_{10} & a_{11} \\ a_{19} & a_{10} & a_{11} & a_{12} & a_{13} & a_{10} \\ a_{11} & a_{12} & a_{1
$$

 $\det(A_{12}) = (a_{11}a_{24}a_{32}a_{43}a_{55}) + (a_{14}a_{22}a_{33}a_{45}a_{51}) + (a_{12}a_{23}a_{35}a_{41}a_{54}) + (a_{13}a_{25}a_{31}a_{44}a_{52}) +$  $(a_{15}a_{21}a_{34}a_{42}a_{53})+(a_{15}a_{23}a_{32}a_{44}a_{51})+(a_{11}a_{25}a_{33}a_{42}a_{54})+(a_{14}a_{21}a_{35}a_{43}a_{52})+$  $(a_{12}a_{24}a_{31}a_{45}a_{53}) + (a_{13}a_{22}a_{34}a_{41}a_{55}).$ (51)

Seja a matriz de (41):

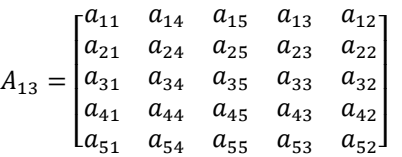

Aplicando a Regra de Sarrus:

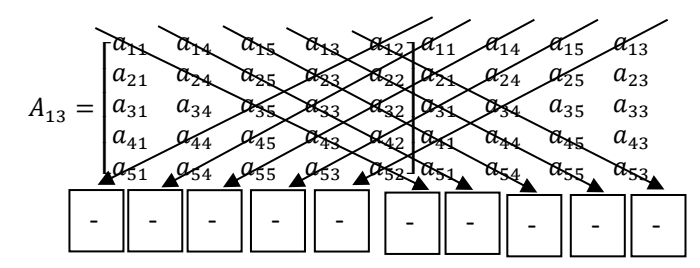

$$
\det(A_{13}) = -(a_{11}a_{24}a_{35}a_{43}a_{52}) - (a_{14}a_{25}a_{33}a_{42}a_{51}) - (a_{15}a_{23}a_{32}a_{41}a_{54}) - (a_{13}a_{22}a_{31}a_{44}a_{55}) - (a_{12}a_{21}a_{34}a_{45}a_{53}) - (a_{12}a_{23}a_{35}a_{44}a_{51}) - (a_{11}a_{22}a_{33}a_{45}a_{54}) - (a_{14}a_{21}a_{32}a_{43}a_{55}) - (a_{15}a_{24}a_{31}a_{42}a_{53}) - (a_{13}a_{25}a_{34}a_{41}a_{52}).
$$
\n(52)

Seja a matriz de (44):

 $A_{15} =$  $a_{51}$ I I I  $\begin{vmatrix} a_{21} & a_{25} & a_{23} & a_{24} & a_{22} \end{vmatrix}$  $a_{11}$   $a_{15}$   $a_{13}$   $a_{14}$  $a_{31}$   $a_{35}$   $a_{33}$   $a_{34}$   $a_{32}$  $a_{41}$   $a_{45}$   $a_{43}$   $a_{44}$   $a_{42}$  $a_{45}$   $a_{43}$   $a_{44}$   $a_{42}$ <br>  $a_{55}$   $a_{53}$   $a_{54}$   $a_{52}$  $a_{42}$  $\mathsf{l}$  $\mathsf{l}$  $\begin{bmatrix} a_{12} \\ a_{22} \end{bmatrix}$  Aplicando a Regra de Sarrus:

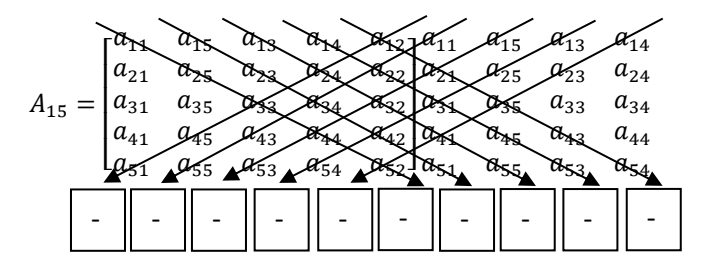

 $\det(A_{15}) = -(a_{11}a_{25}a_{33}a_{44}a_{52}) - (a_{15}a_{23}a_{34}a_{42}a_{51}) - (a_{13}a_{24}a_{32}a_{41}a_{55}) (a_{14}a_{22}a_{31}a_{45}a_{53})-(a_{12}a_{21}a_{35}a_{43}a_{54})-(a_{12}a_{24}a_{33}a_{45}a_{51})-(a_{11}a_{22}a_{34}a_{43}a_{55})$  $(a_{15}a_{21}a_{32}a_{44}a_{53})-(a_{13}a_{25}a_{31}a_{42}a_{54})-(a_{14}a_{23}a_{35}a_{41}a_{52}).$ (53)

Seja a matriz de (45):

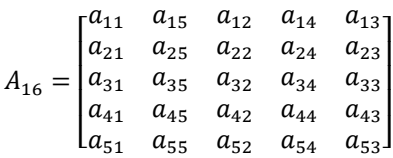

Aplicando a Regra de Sarrus:

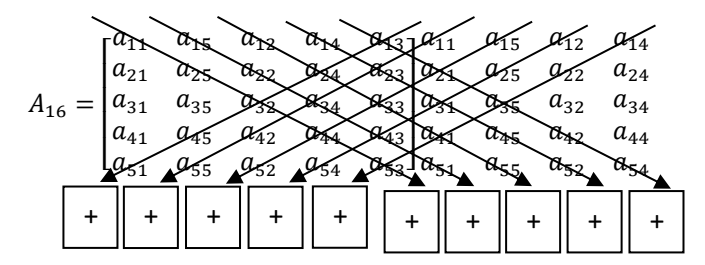

 $\det(A_{16}) = (a_{11}a_{25}a_{32}a_{44}a_{53}) + (a_{15}a_{22}a_{34}a_{43}a_{51}) + (a_{12}a_{24}a_{33}a_{41}a_{55}) + (a_{14}a_{23}a_{31}a_{45}a_{52}) +$  $(a_{13}a_{21}a_{35}a_{42}a_{54})+(a_{13}a_{24}a_{32}a_{45}a_{51})+(a_{11}a_{23}a_{34}a_{42}a_{55})+(a_{15}a_{21}a_{33}a_{44}a_{52})+$  $(a_{12}a_{25}a_{31}a_{43}a_{54}) + (a_{14}a_{22}a_{35}a_{41}a_{53}).$ (54)

Para calcular o determinante da matriz dada por (21), basta somar os resultados obtidos em (27), (28), (29), (30), (47), (48), (49), (50), (51), (52), (53) e (54). Segue:

```
de t(A) = de t(A<sub>1</sub>) + de t(A<sub>2</sub>) + de t(A<sub>3</sub>) + de t(A<sub>4</sub>) + de t(A<sub>6</sub>) + de t(A<sub>7</sub>) + de t(A<sub>9</sub>) + de t(A<sub>10</sub>) + de t(A<sub>12</sub>)
              + de t(A_{13}) + de t(A_{15}) + de t(A_{16})
              = [(a_{11}a_{22}a_{33}a_{44}a_{55}) + (a_{12}a_{23}a_{34}a_{45}a_{51}) + (a_{13}a_{24}a_{35}a_{41}a_{52}) + (a_{14}a_{25}a_{31}a_{42}a_{53})+(a_{15}a_{21}a_{32}a_{43}a_{54}) + (a_{15}a_{24}a_{33}a_{42}a_{51}) + (a_{11}a_{25}a_{34}a_{43}a_{52}) + (a_{12}a_{21}a_{35}a_{44}a_{53})+(a_{13}a_{22}a_{31}a_{45}a_{54}) + (a_{14}a_{23}a_{32}a_{41}a_{55})+[-(a_{11}a_{23}a_{34}a_{45}a_{52})-(a_{13}a_{24}a_{35}a_{42}a_{51})-(a_{14}a_{25}a_{32}a_{41}a_{53})-(a_{15}a_{22}a_{31}a_{43}a_{54})]-(a_{12}a_{21}a_{33}a_{44}a_{55}) - (a_{12}a_{25}a_{34}a_{43}a_{51}) - (a_{11}a_{22}a_{35}a_{44}a_{53}) - (a_{13}a_{21}a_{32}a_{45}a_{54})-(a_{14}a_{23}a_{31}a_{42}a_{55}) - (a_{15}a_{24}a_{33}a_{41}a_{52})+[(a_{11}a_{24}a_{35}a_{42}a_{53}) + (a_{14}a_{25}a_{32}a_{43}a_{51}) + (a_{15}a_{22}a_{33}a_{41}a_{54}) + (a_{12}a_{23}a_{31}a_{44}a_{55})]+(a_{13}a_{21}a_{34}a_{45}a_{52}) + (a_{13}a_{22}a_{35}a_{44}a_{51}) + (a_{11}a_{23}a_{32}a_{45}a_{54}) + (a_{14}a_{21}a_{33}a_{42}a_{55})+(a_{15}a_{24}a_{31}a_{43}a_{52}) + (a_{12}a_{25}a_{34}a_{41}a_{53})+ [-(a_{11}a_{25}a_{32}a_{43}a_{54}) – (a_{15}a_{22}a_{33}a_{44}a_{51}) – (a_{12}a_{23}a_{34}a_{41}a_{55}) – (a_{13}a_{24}a_{31}a_{45}a_{52})
              -(a_{14}a_{21}a_{35}a_{42}a_{53})-(a_{14}a_{23}a_{32}a_{45}a_{51})-(a_{11}a_{24}a_{33}a_{42}a_{55})-(a_{15}a_{21}a_{34}a_{43}a_{52})-(a_{12}a_{25}a_{31}a_{44}a_{53}) - (a_{13}a_{22}a_{35}a_{41}a_{54})+ [(a_{11}a_{22}a_{34}a_{45}a_{53}) + (a_{12}a_{24}a_{35}a_{43}a_{51}) + (a_{14}a_{25}a_{33}a_{41}a_{52}) + (a_{15}a_{23}a_{31}a_{42}a_{54})+(a_{13}a_{21}a_{32}a_{44}a_{55}) + (a_{13}a_{25}a_{34}a_{42}a_{51}) + (a_{11}a_{23}a_{35}a_{44}a_{52}) + (a_{12}a_{21}a_{33}a_{45}a_{54})+(a_{14}a_{22}a_{31}a_{43}a_{55}) + (a_{15}a_{24}a_{32}a_{41}a_{53})+[(a_{11}a_{22}a_{35}a_{43}a_{54}) + (a_{12}a_{25}a_{33}a_{44}a_{51}) + (a_{15}a_{23}a_{34}a_{41}a_{52}) + (a_{13}a_{24}a_{31}a_{42}a_{55})+(a_{14}a_{21}a_{32}a_{45}a_{53}) + (a_{14}a_{23}a_{35}a_{42}a_{51}) + (a_{11}a_{24}a_{33}a_{45}a_{52}) + (a_{12}a_{21}a_{34}a_{43}a_{55})+(a_{15}a_{22}a_{31}a_{44}a_{53} + (a_{13}a_{25}a_{32}a_{41}a_{54})]+[-(a_{11}a_{23}a_{35}a_{42}a_{54})-(a_{13}a_{25}a_{32}a_{44}a_{51})-(a_{15}a_{22}a_{34}a_{41}a_{53})-(a_{12}a_{24}a_{31}a_{43}a_{55})]-(a_{14}a_{21}a_{33}a_{45}a_{52}) - (a_{14}a_{22}a_{35}a_{43}a_{51}) - (a_{11}a_{24}a_{32}a_{45}a_{53}) - (a_{13}a_{21}a_{34}a_{42}a_{55})-(a_{15}a_{23}a_{31}a_{44}a_{52}) - (a_{12}a_{25}a_{33}a_{41}a_{54})+[-(a_{11}a_{23}a_{32}a_{44}a_{55})-(a_{13}a_{22}a_{34}a_{45}a_{51})-(a_{12}a_{24}a_{35}a_{41}a_{53})-(a_{14}a_{25}a_{31}a_{43}a_{52})]-(a_{15}a_{21}a_{33}a_{42}a_{54}) - (a_{15}a_{24}a_{32}a_{43}a_{51}) - (a_{11}a_{25}a_{34}a_{42}a_{53}) - (a_{13}a_{21}a_{35}a_{44}a_{52})-(a_{12}a_{23}a_{31}a_{45}a_{54}) - (a_{14}a_{22}a_{33}a_{41}a_{55})+[(a_{11}a_{24}a_{32}a_{43}a_{55}) + (a_{14}a_{22}a_{33}a_{45}a_{51}) + (a_{12}a_{23}a_{35}a_{41}a_{54}) + (a_{13}a_{25}a_{31}a_{44}a_{52})+(a_{15}a_{21}a_{34}a_{42}a_{53}) + (a_{15}a_{23}a_{32}a_{44}a_{51}) + (a_{11}a_{25}a_{33}a_{42}a_{54}) + (a_{14}a_{21}a_{35}a_{43}a_{52})+(a_{12}a_{24}a_{31}a_{45}a_{53}) + (a_{13}a_{22}a_{34}a_{41}a_{55})+[-(a_{11}a_{24}a_{35}a_{43}a_{52}) - (a_{14}a_{25}a_{334}a_{51}) - (a_{15}a_{23}a_{32}a_{41}a_{54}) - (a_{13}a_{22}a_{31}a_{44}a_{55})]-(a_{12}a_{21}a_{34}a_{45}a_{53}) - (a_{12}a_{23}a_{35}a_{44}a_{51}) - (a_{11}a_{22}a_{33}a_{45}a_{54}) - (a_{14}a_{21}a_{32}a_{43}a_{55})-(a_{15}a_{24}a_{31}a_{42}a_{53}) - (a_{13}a_{25}a_{34}a_{41}a_{52})+[-(a_{11}a_{25}a_{33}a_{44}a_{52})-(a_{15}a_{23}a_{34}a_{42}a_{51})-(a_{13}a_{24}a_{32}a_{41}a_{55})-(a_{14}a_{22}a_{31}a_{45}a_{53})]-(a_{12}a_{21}a_{35}a_{43}a_{54}) - (a_{12}a_{24}a_{33}a_{45}a_{51}) - (a_{11}a_{22}a_{34}a_{43}a_{55}) - (a_{15}a_{21}a_{32}a_{44}a_{53})-(a_{13}a_{25}a_{31}a_{42}a_{54}) - (a_{14}a_{23}a_{35}a_{41}a_{52})+[(a_{11}a_{25}a_{32}a_{44}a_{53}) + (a_{15}a_{22}a_{34}a_{43}a_{51}) + (a_{12}a_{24}a_{33}a_{41}a_{55}) + (a_{14}a_{23}a_{31}a_{45}a_{52})]+(a_{13}a_{21}a_{35}a_{42}a_{54})+(a_{13}a_{24}a_{32}a_{45}a_{51})+(a_{11}a_{23}a_{34}a_{42}a_{55})+(a_{15}a_{21}a_{33}a_{44}a_{52})+(a_{12}a_{25}a_{31}a_{43}a_{54})+(a_{14}a_{22}a_{35}a_{41}a_{53})].
```
### **Exemplo do cálculo do determinante através do novo método**

Uma vez conhecido o novo método, pode-se aplicar na seguinte matriz, ou em qualquer outra que se queira, desde que seja de mesma ordem (isto é, 5×5), visando-se calcular o seu determinante:

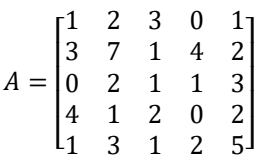

De (22):

 $A_1 =$  $\lfloor$ I I I  $\begin{bmatrix} 1 & 2 & 3 & 0 & 1 \\ 3 & 7 & 1 & 4 & 2 \end{bmatrix}$ 3 7 1 4 2 0 2 1 1 3 4 1 2 0 2 1 3 1 2 5] I  $\mathsf{l}$  $\mathsf{l}$ ł

Aplicando Sarrus:

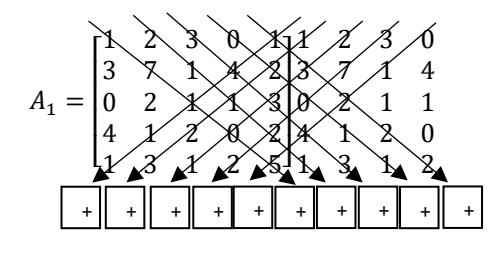

### det  $(A_1) = 4 + 12 + 0 + 0 + 0 + 0 + 4 + 432 + 0 + 24 = 476$  (55)

Após aplicar Sarrus na matriz obtida a partir de (23), o determinante será dado por (28), sendo assim:

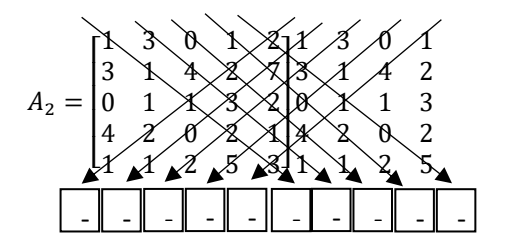

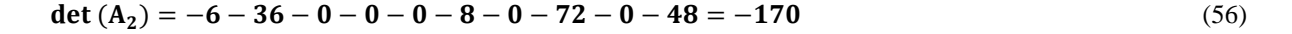

Após aplicar Sarrus em (24), o determinante será dado por (29), isto é:

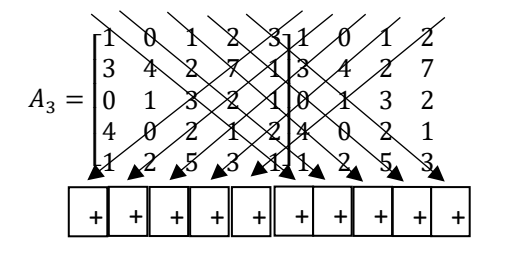

det  $(A_3) = 12 + 0 + 56 + 0 + 54 + 0 + 8 + 0 + 0 + 16 = 146$  (57)

Após aplicar Sarrus em (25), o determinante será dado por (30), isto é:

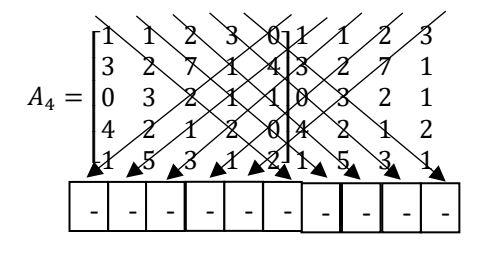

 $\det(A_4) = -16 - 0 - 40 - 0 - 0 - 0 - 20 - 18 - 0 - 504 = -598$  (58)

Após aplicar Sarrus em (32), o determinante será dado por (47), isto é:

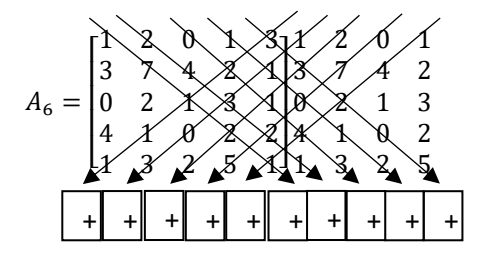

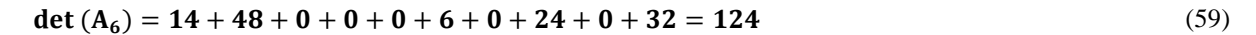

Após aplicar Sarrus em (33), o determinante será dado por (48), isto é:

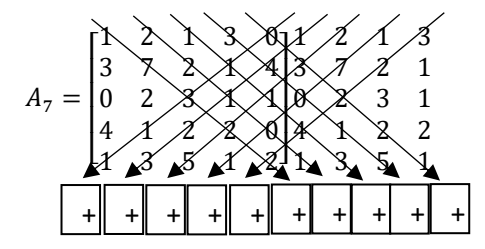

det  $(A_7) = 84 + 0 + 12 + 0 + 0 + 0 + 24 + 60 + 0 + 96 = 276$  (60)

Após aplicar Sarrus em (36), o determinante será dado por (49), isto é:

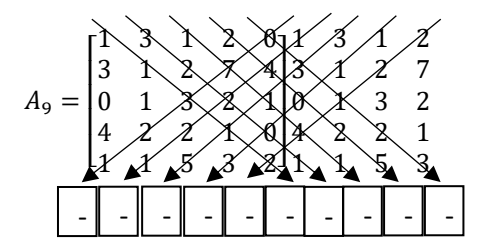

 $\det(A_9) = -6 - 0 - 28 - 0 - 0 - 0 - 16 - 45 - 0 - 32 = -127$  (61)

Após aplicar Sarrus em (37), o determinante será dado por (50), isto é:

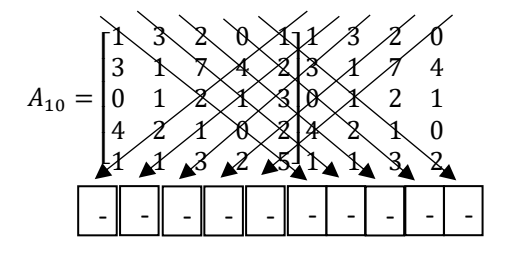

$$
\det (A_{10}) = -0 - 42 - 96 - 0 - 6 - 16 - 2 - 0 - 0 = -162 \tag{62}
$$

Após aplicar Sarrus em (40), o determinante será dado por (51), isto é:

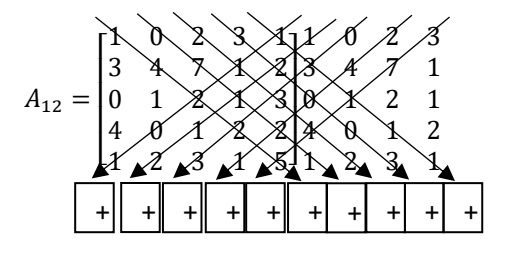

# det  $(A_{12}) = 80 + 0 + 48 + 0 + 3 + 0 + 4 + 0 + 0 + 420 = 555$  (63)

Após aplicar Sarrus em (41), o determinante será dado por (52), isto é:

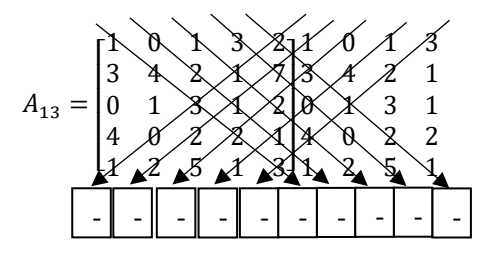

$$
\det (A_{13}) = -72 - 0 - 16 - 0 - 12 - 0 - 28 - 0 - 0 - 72 = -200
$$
\n
$$
\tag{64}
$$

Após aplicar Sarrus em (44), o determinante será dado por (53), isto é:

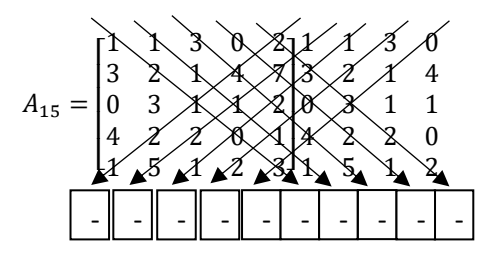

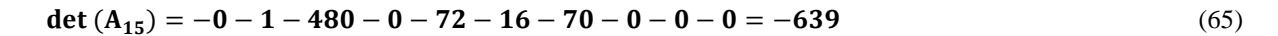

Após aplicar Sarrus em (45), o determinante será dado por (54), isto é:

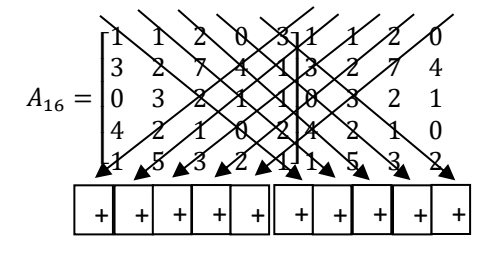

det  $(A_{16}) = 0 + 14 + 160 + 0 + 54 + 48 + 5 + 0 + 0 + 0 = 281$  (66)

De (55), (56), (57), (58), (59), (60), (61), (62), (63), (64), (65) e (66), obtém-se o determinante:

 $det(A) = 476 - 170 + 146 - 598 + 124 + 276 - 127 - 162 + 555 - 200 - 639 + 281 = -38.$ 

Usando o software Geogebra, pode-se verificar a validade ou não desse resultado. O determinante obtido pelo geogebra é mostrado na Figura 1, confirmando a eficácia do método para esse caso.

|        | www.geogebra.org<br>ä                                                                                                    |                      |
|--------|----------------------------------------------------------------------------------------------------|----------------------|
|        | GeoGebra                                                                                                    |                      |
| ŧ<br>m |                                                                                                    |                      |
| ٠      | $\begin{array}{cccccc} 1 & 2 & 3 & 0 & 1 \\ 3 & 7 & 1 & 4 & 2 \\ 0 & 2 & 1 & 1 & 3 \\ 4 & 1 & 2 & 0 & 2 \\ 1 & 3 & 1 & 2 & 5 \end{array}$ | $\frac{1}{2}$        |
|        | $a =$ Determinante $(A)$<br>$-38$                                                                                                    | $\ddot{\phantom{a}}$ |

**Figura 1 –** Cálculo do determinante da matriz no Geogebra.

Fonte: Dados da pesquisa.

Um outro exemplo de aplicação do método em uma outra matriz, cujas características são totalmente diferentes. Agora, ao invés da letra A, será usada a letra B para identificar a presente matriz, considere:

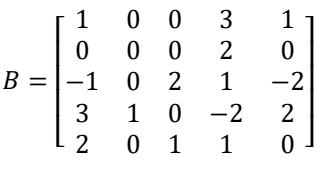

De (22):

$$
B_1=\begin{bmatrix}1&0&0&3&1\\0&0&0&2&0\\-1&0&2&1&-2\\3&1&0&-2&2\\2&0&1&1&0\end{bmatrix}
$$

Aplicando Sarrus:

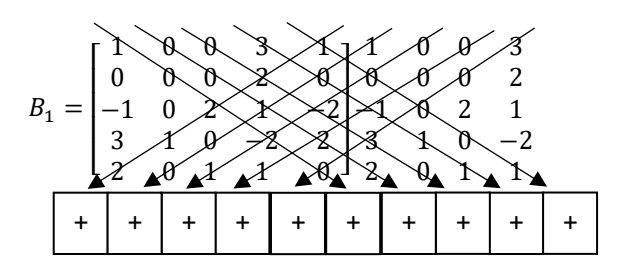

 $\det(B_1) = 0 + 0 + 0 + 0 + 0 + 8 + 0 + 0 + 0 + 0 = 8$  (67)

Após aplicar Sarrus na matriz obtida a partir de (23), o determinante será dado por (28), sendo assim:

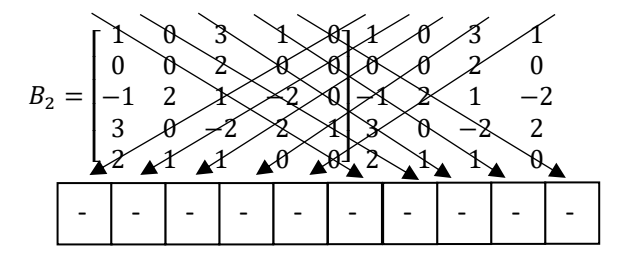

 $det(B_2) = 0 - 0 - 0 - 0 - 0 - 0 - 0 - 0 - 0 - 0 = 0$  (68)

Após aplicar Sarrus em (24), o determinante será dado por (29), isto é:

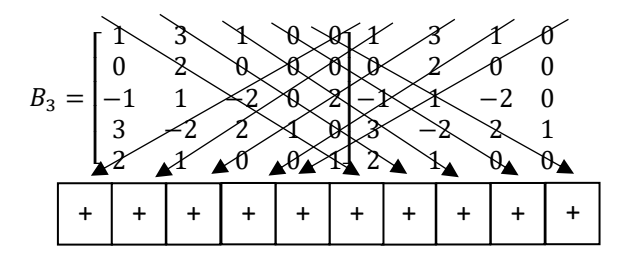

$$
\det(B_3) = -4 + 0 + 0 + 0 + 0 + 0 + 0 + 0 + 0 + 0 = -4
$$
\n(69)

Após aplicar Sarrus em (25), o determinante será dado por (30), isto é:

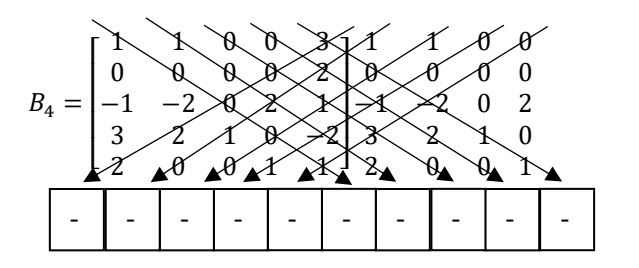

 $det(B_4) = 0 - 0 - 0 - 0 - 0 - 0 - 0 - 0 - 0 - 0 = 0$  (70)

Após aplicar Sarrus em (32), o determinante será dado por (47), isto é:

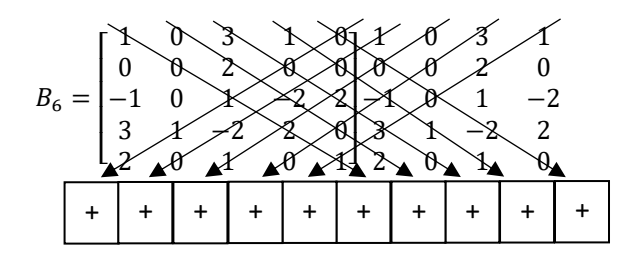

# $\det(B_6) = 0 + 0 + 0 + 0 + 0 + 0 + 0 + 0 + 0 + 0 = 0$  (71)

Após aplicar Sarrus em (33), o determinante será dado por (48), isto é:

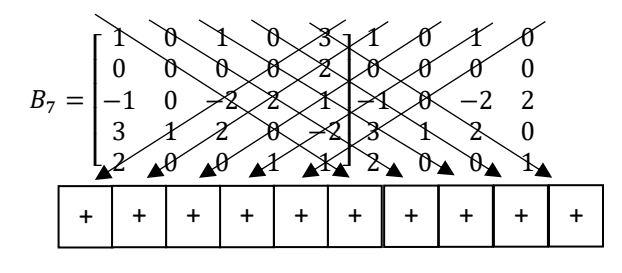

# $\det(B_7) = 0 + 0 + 0 + 0 + 0 + 0 + 0 + 0 + 0 + 0 = 0$  (72)

Após aplicar Sarrus em (36), o determinante será dado por (49), isto é:

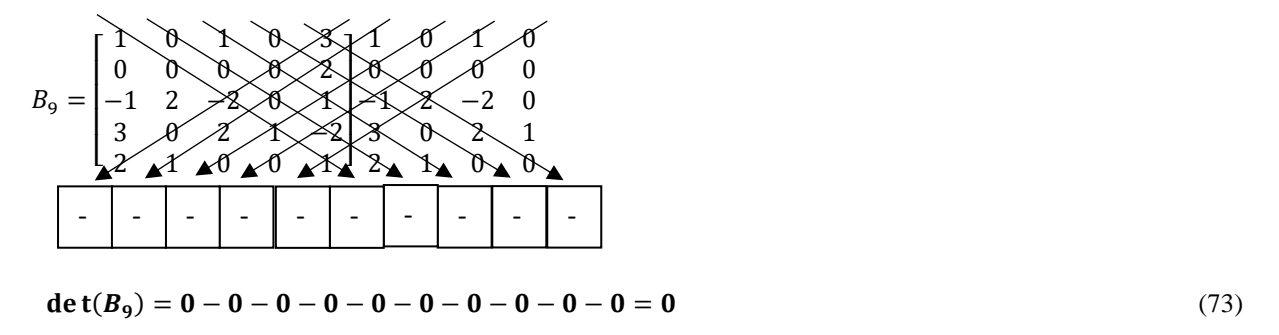

Após aplicar Sarrus em (37), o determinante será dado por (50), isto é:

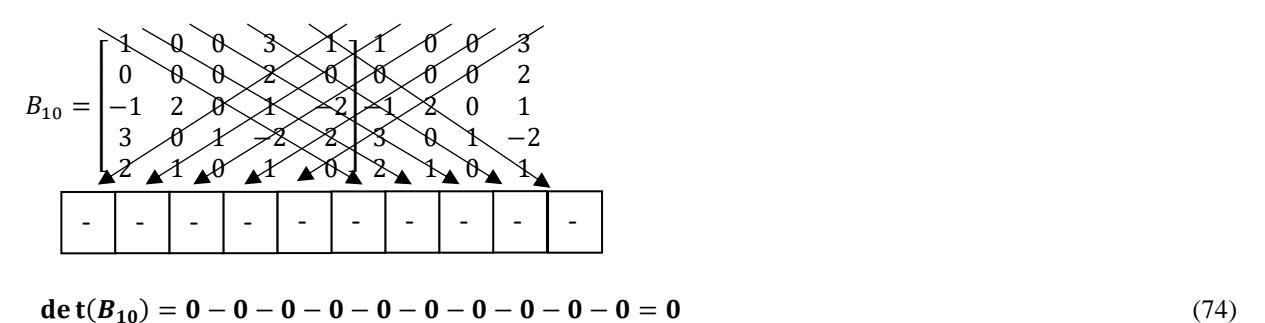

Após aplicar Sarrus em (40), o determinante será dado por (51), isto é:

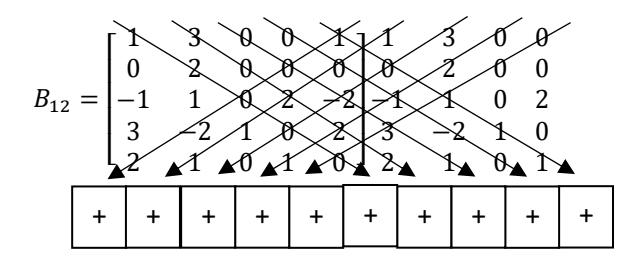

### $\det(B_{12}) = 0 + 0 + 0 + 0 + 0 + 0 + 0 + 0 + 0 + 0 = 0$  (75)

Após aplicar Sarrus em (41), o determinante será dado por (52), isto é:

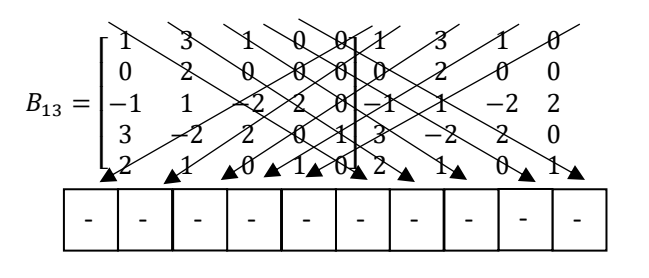

### $det(B_{13}) = 0 - 0 - 0 - 0 - 0 - 0 - 0 - 0 + 2 - 0 = 2$  (76)

Após aplicar Sarrus em (44), o determinante será dado por (53), isto é:

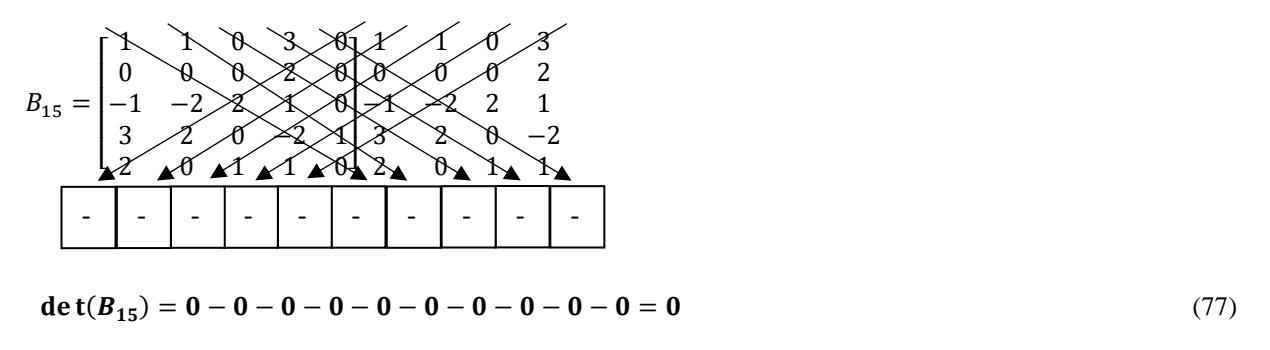

Após aplicar Sarrus em (45), o determinante será dado por (54), isto é:

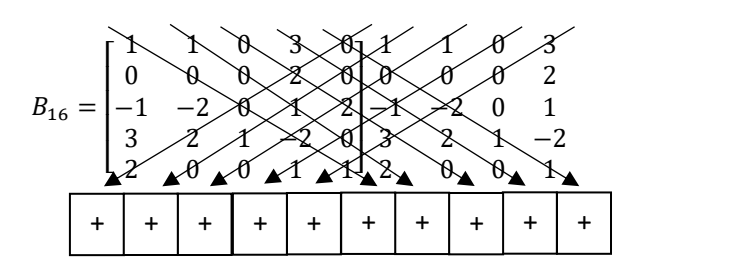

 $det(B_{16}) = 0 + 0 + 0 + 0 + 0 + 0 + 0 + 0 + 0 + 0 = 0$  (78)

De (67), (68), (69), (70), (71), (72), (73), (74), (75), (76), (77) e (78), obtém-se o determinante:

 $det(B) = 8 + 0 - 4 + 0 + 0 + 0 + 0 + 0 + 0 + 2 + 0 + 0 = 6.$ 

O determinante obtido pelo geogebra é mostrado na figura 2, confirmando a eficácia do método para esse caso.

### **Figura 2 –** Cálculo do determinante da matriz no Geogebra.

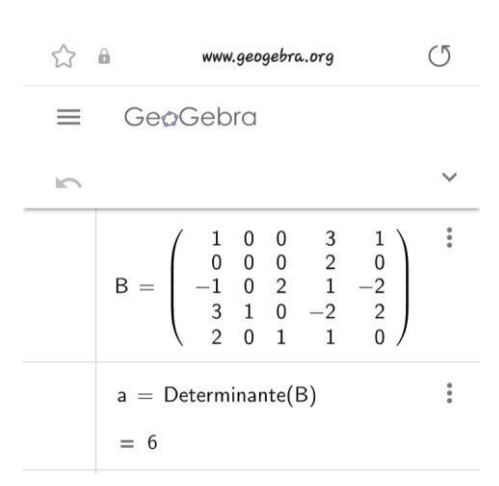

Fonte: Dados da pesquisa.

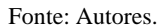

Mais um exemplo de aplicação do método em uma outra matriz, dessa vez, a matriz em questão é do tipo de Vandermonde. Agora, ao invés da letra A ou B, será usada a letra C para identificar a presente matriz, considere: considere:

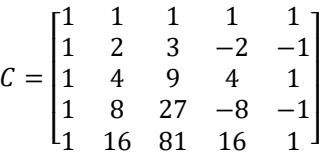

De (22):

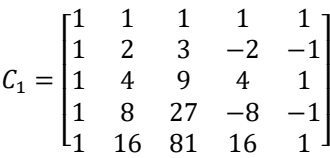

Aplicando Sarrus:

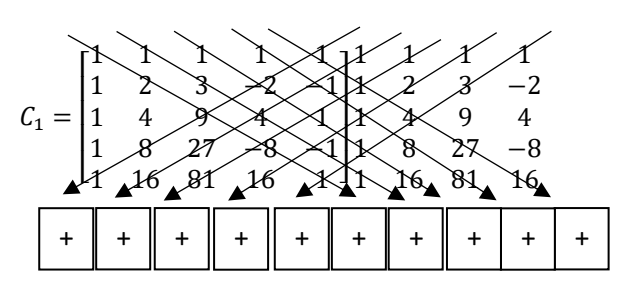

# $\det(C_1) = -144 - 12 - 32 - 648 + 1728 - 144 - 1728 - 648 - 32 + 12 = -1648.$  (79)

Após aplicar Sarrus na matriz obtida a partir de (23), o determinante será dado por (28), sendo assim:

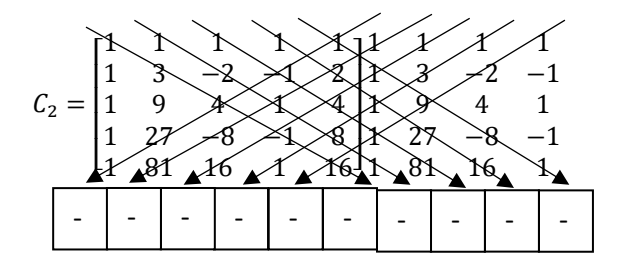

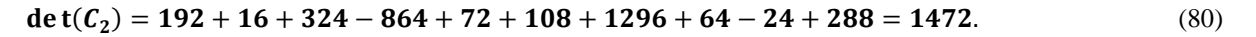

Após aplicar Sarrus em (24), o determinante será dado por (29), isto é:

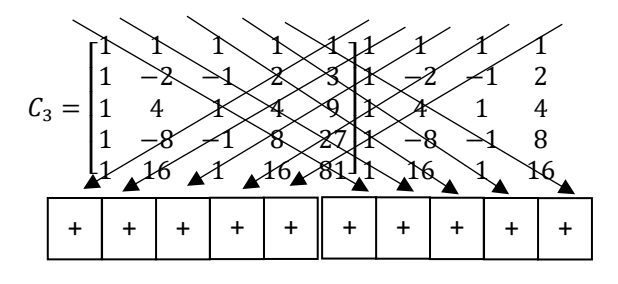

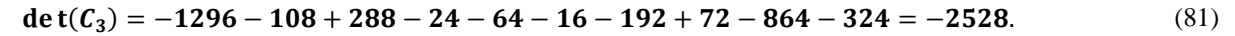

Após aplicar Sarrus em (25), o determinante será dado por (30), isto é:

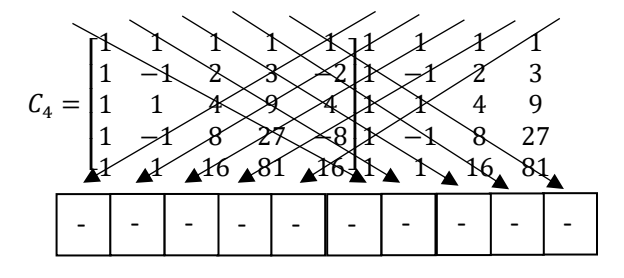

$$
\det(C_4) = 1728 + 144 - 12 - 32 - 648 + 12 + 144 - 1728 - 648 - 32 = -1072. \tag{82}
$$

Após aplicar Sarrus em (32), o determinante será dado por (47), isto é:

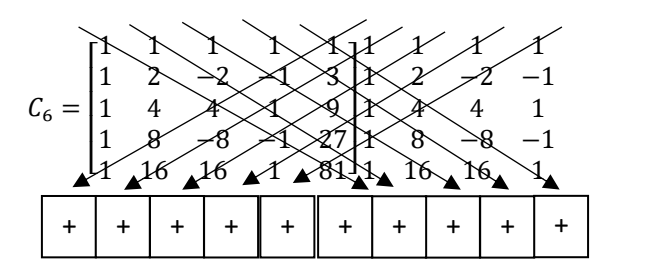

$$
\det(C_6) = -648 - 54 - 144 + 384 - 32 - 32 - 384 - 144 + 54 - 648 = -1648. \tag{83}
$$

Após aplicar Sarrus em (33), o determinante será dado por (48), isto é:

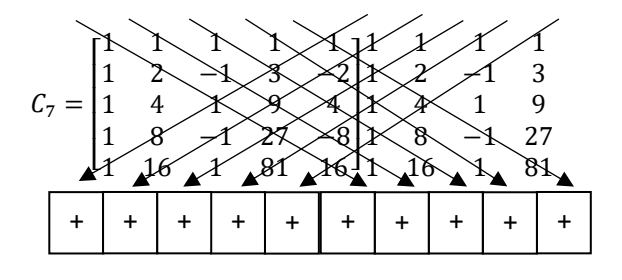

$$
\det(C_7) = 864 + 72 + 192 - 16 - 324 + 24 + 288 + 108 - 1296 - 64 = -152
$$
 (84)

Após aplicar Sarrus em (36), o determinante será dado por (49), isto é:

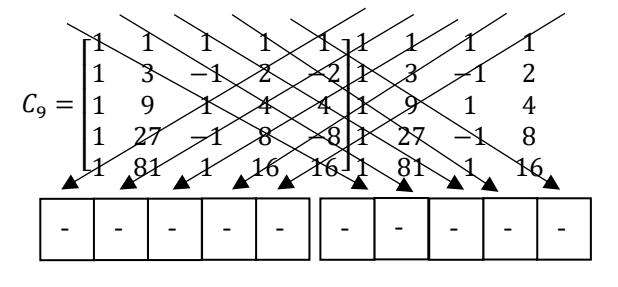

$$
\text{det}(\mathcal{C}_9) = -384 - 32 - 648 + 54 + 144 - 54 - 648 - 32 + 384 + 144 = -1072. \tag{85}
$$

Após aplicar Sarrus em (37), o determinante será dado por (50), isto é:

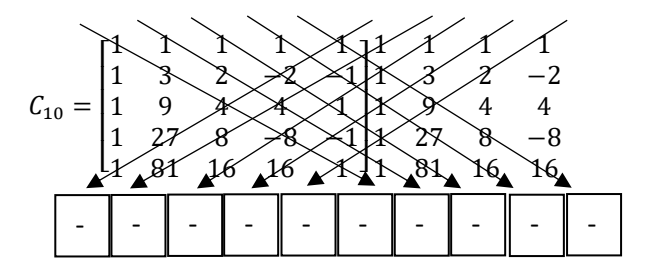

$$
\det(C_{10}) = 96 + 8 + 162 + 432 - 1152 + 216 + 2592 + 128 + 48 - 18 = 2512. \tag{86}
$$

Após aplicar Sarrus em (40), o determinante será dado por (51), isto é:

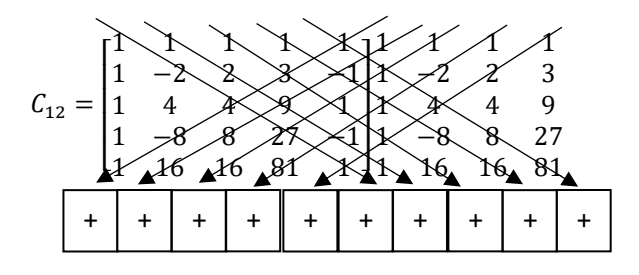

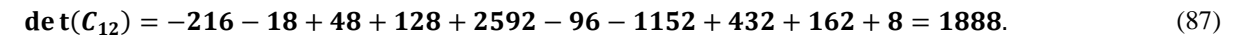

Após aplicar Sarrus em (41), o determinante será dado por (52), isto é:

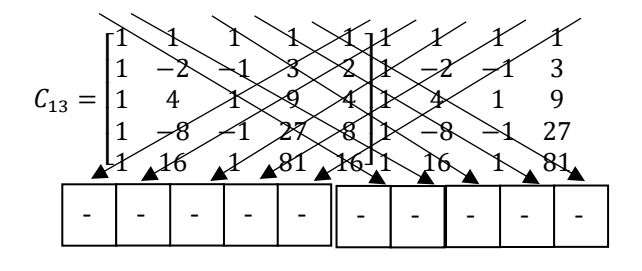

de t( $C_{13}$ ) = 864 + 72 - 192 + 16 + 324 + 24 + 288 - 108 + 1296 + 64 = 2648. (88)

Após aplicar Sarrus em (44), o determinante será dado por (53), isto é:

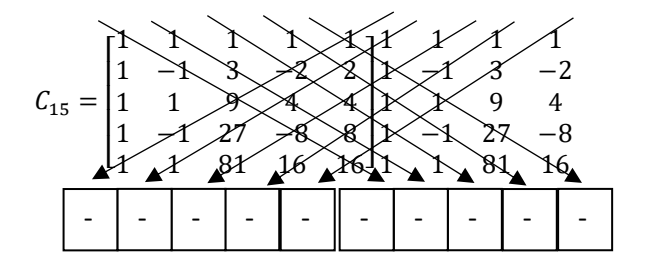

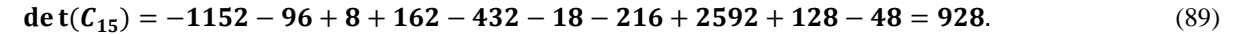

Após aplicar Sarrus em (45), o determinante será dado por (54), isto é:

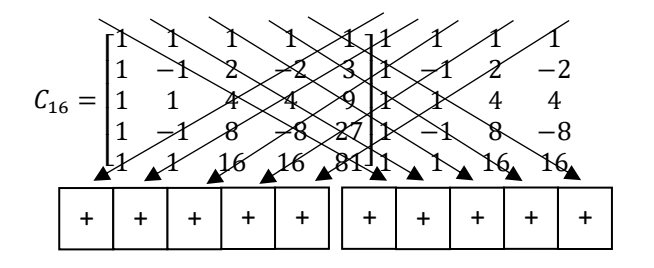

$$
det(C_{16}) = 2592 + 216 - 18 - 48 + 128 + 8 + 96 - 1152 - 432 + 162 = 1552.
$$
 (90)

De (79), (80), (81), (82), (83), (84), (85), (86), (87), (88), (89) e (90), obtém-se o determinante:

 $det(C) = -1648 + 1472 - 2528 - 1072 - 1648 - 152 - 1072 + 2512 + 1888 + 2648 + 928 + 1552 = 2880.$ 

O determinante obtido pelo geogebra é mostrado na figura 3, confirmando a eficácia do método para esse caso.

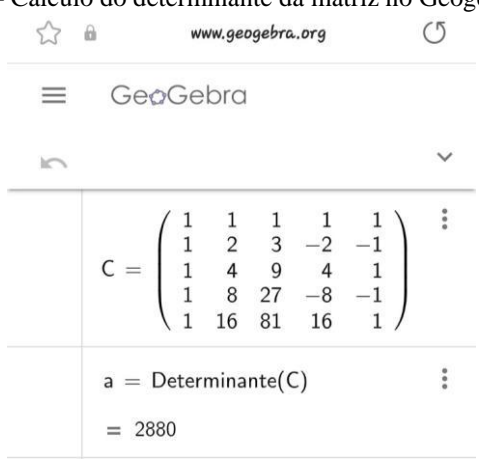

#### **Figura 3 –** Cálculo do determinante da matriz no Geogebra.

Fonte: Dados da pesquisa.

#### **4. Conclusão**

Tendo em vista as várias aplicações já apresentadas que os conceitos de matrizes e seus determinantes possuem, seja no dia a dia dos profissionais que fazem os seus usos, seja no meio acadêmico, etc., é fundamental o desenvolvimento e aprimoramento de técnicas, intuindo-se aperfeiçoá-las para que se possa facilitar o processo de computação e assim otimizar o tempo, da pessoa ou pesquisador que deseja realizar seu cálculo, com ou sem o uso de softwares.

Como principais conclusões acerca dos resultados obtidos, após a aplicação do novo método e análise do resultado tido após serem executados todos os procedimentos necessários, conclui-se que essa ferramenta é capaz de calcular de forma correta o determinante de uma matriz de ordem 5. Alcançando, dessa maneira, os objetivos específicos traçados, e consequentemente, também o objetivo geral.

Isso também permite responder a então pergunta advinda do problema de pesquisa, ou seja, sim, é possível calcular o determinante de uma matrtiz de ordem 5 através do novo método.

Sugere-se para trabalhos futuros a aplicação das ideias do novo método, aqui proposto, para matrizes de ordem maior que 5, como exemplo: de ordem 6 e 7, podendo ser verificado até em matrizes maiores, com o intuito de verificar se a técnica continua válida e é capaz de calcular o determinante, ou também investigar se a mesma é mais fácil e rápida em relação às demais já existentes.

### **Referências**

Alves, A. M. M., & Martinez, D. M. V. (2012). *Determinantes*. Universidade Federal do Rio Grande – FURG.

Costa, F. P. D. (2013). *Álgebra linear I: cálculo de determinantes por aplicação do teorema de Laplace*. Universidade Aberta. Área de Composição Multimédia (ACM).

Costa, J. C. (2016). *Determinantes e seus teoremas: uma nova proposta para o Ensino Médio*. Monografia (Especialização em matemática para professores) – Universidade Federal de Minas Gerais.

Costa, J. F. D. S. (2022). *Estudos de determinante e sistema linear: uma metodologia de ensino contextualizado*. Faculdade de Ciências Exatas e Tecnologia, Campus Universitário de Abaetetuba, Universidade Federal do Pará.

da Silva, A. M., Frant, J. B., & de Oliveira, V. C. A. (2022). *Uma leitura de Produções de Significados na constituição da noção de base em Álgebra Linear*. *Revista de Investigação e Divulgação em Educação Matemática*, 6(1).

de Oliveira, G. A. (2009). *Cofator de uma matriz*. Mundo Educação. https://mundoeducacao.uol.com.br/matematica/calculando-cofator-uma-matriz.htm

de Oliveira, G. A. (2011). *Teorema de Laplace*. Brasil Escola. https://brasilescola.uol.com.br/matematica/teorema-laplace.htm

de Oliveira, J. S., & da Silva Medeiros, L. A. (2020). *Um método alternativo para o cálculo de determinantes*. *Revista eletrônica da Sociedade Brasileira de Matemática.*

de Oliveira, R. R. (2008). *Determinantes: como calcular, propriedades, exemplos.* Brasil Escola. https://brasilescola.uol.com.br/matematica/determinantes-1.htm

de Oliveira, R. R. (2008). *Regra de Sarrus*. Mundo Educação. https://www.google.com/amp/s/mundoeducacao.uol.com.br/amp/matematica/regra-sarrus.htm

Dinesh, K. (2010). *The Pearson Guide To Complete Mathematics For The Aieee, 4/E*. Pearson Education India.

Domingues, H. H., Calioli, C. A., & Costa, R. C. (1982). *Álgebra linear e aplicações*. Atual.

Ferreira, M. D. D. C. (2020). *A importância da tutoria como ferramenta de nivelamento na disciplina de cálculo vetorial e geometria analítica da Universidade Federal da Paraíba*. TCC – Matemática – Universidade Federal da Paraíba.

Fischer, G. (1985). *Analytische Geometrie* (Vol. 20017). Wiesbaden: Vieweg.

Gouveia, R. (2013). *Matrizes e Determinantes*. Toda Matéria. https://www.todamateria.com.br/matrizes-e-determinantes/

Gouveia, R. (2019). *Regra de Sarrus*. Toda Matéria. https://www.todamateria.com.br/regra-de-sarrus/

Leitão, M. E. D. C. (2021). *Álgebra linear e linguagem de programação python numa perspectiva interdisciplinar*. Centro de Ciências Exatas e Naturais, Universidade Federal Rural do Semi-árido.

Levorato, G. B. P. (2017). *Matrizes, determinantes e sistemas lineares: aplicações na Engenharia e Economia*. Universidade Estadual Paulista Júlio de Mesquita Filho.

Mata, J. L. C. (2020). *Método para resolver una matriz cuadrada mediante la descomposición y reducción de orden*. Ingenierías, 23(87).

Pantoja, I. B. (2022). *Estudo de matrizes, determinantes, sistemas lineares e aplicações*. Universidade Federal do Pará.

Moraes, E. T., Mouzinho, L. F., & Nunes, M. J. A. (2017). *Generalização do Método de Sarrus para Cálculo de Determinantes de Matrizes de Ordem Arbitrária*. Instituto Federal de Educação, Ciência e Tecnologia do Maranhão.

Quiñones, C. O. A., & de Oliveira, N. M. (2020). *3. Requerimientos mínimos de álgebra matricial*. Libros Universidad Nacional Abierta ya Distancia, 41-72.

Ribeiro, A. G. (2014). *Propriedades dos determinantes*. Mundo Educação. https://www.google.com/amp/s/mundoeducacao.uol.com.br/amp/matematica/propriedades-dos-determinantes.htm

Salinas-Hernández, E., de Cómputo, E. S., Madero, C. L. D. G. A., de Parga, G. A., Mateos, U. A. L., Zacatenco, D., ... & Martınez-Nuno, J. A. (2021). *Sarrus Rule Extension for 4× 4 and 5× 5 Determinants. International Journal of Algebra*, 15(4), 283-301.

Sobamowo, M. G. (2016). *On the Extension of Sarrus' Rule to Matrices: Development of New Method for the Computation of the Determinant of Matrix*. *International Journal of Engineering Mathematics*, 2016.

Sodre, U. (2006). *Matematica Essencial: Superior: Algebra Linear: Adjunta de uma matriz e suas propriedades*. http://www.uel.br/projetos/matessencial/superior/alinear/adjunta.htm

Theodorson, G. A., & Theodorson, A. G. (1969). *A modern dictionary of sociology*. HarperCollins Canada.